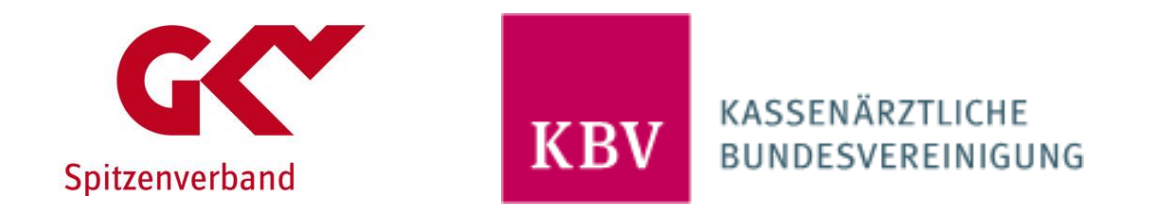

# **Anforderungskatalog nach § 73 SGB V für Verordnungssoftware**

*Anforderungen an die Software zur Verordnung von Arzneimitteln und sonstigen nach § 31 SGB V in die Arzneimittelversorgung einbezogenen Produkten*

## **Anlage 23 zu § 29 Bundesmantelvertrag – Ärzte**

[EXT\_ITA\_VGEX\_Anforderungskatalog\_AVWG]

Version 5.6 Datum: 12.07.2023 Klassifizierung: Extern Status: In Kraft

## <span id="page-1-1"></span>**Inkrafttreten**

Der Anforderungskatalog in der Version 5.5 5.6 tritt am 04.04.2023 01.10.2023 in Kraft. Die Umsetzung soll bis zum 01[.](#page-1-0)10.2023 erfolgen<sup>1</sup>.

Aufgrund des Schreibens des Bundesinstituts für Arzneimittel und Medizinprodukte vom 08.03.2023 wird die Einbindung der Angaben der Referenzdatenbank nach § 31b SGB V (Merkmal 300 bis 305) als Pflichtfunktion P2-110 zum 01.04.2023 ausgesetzt. Sobald eine Klärung der aktuellen prozessualen Probleme erfolgt ist, muss die Integration der Referenzdatenbank nach § 31b SGB V spätestens zu dem Quartalsbeginn in den Arztpraxen zur Verfügung stehen, welcher auf das Datum der Problembehebung zzgl. drei Monate folgt.

Die Vertragspartner werden die Softwarehersteller gesondert informieren, sobald das genaue Datum festgeschrieben werden kann.

Sofern die Angaben der Referenzdatenbank in den Softwaresystemen vorliegen, ist der Einsatz dieser Angaben zur Erstellung eines BMP nach den Vorgaben der Version 2.7 der Spezifikation für den BMP gemäß § 31a SGB V optional möglich.

<span id="page-1-0"></span><sup>&</sup>lt;sup>1</sup> Sollte aus organisatorischen oder technischen Gründen die Umsetzung der Roten-Hand-Briefe und des Blaue-Hand-Schulungsmaterials, geregelt in den Pflichtfunktionen P2-110, P3-120 und P3-141, nicht fristgerecht möglich sein, wird dies bis zum 01.04.2024 nicht beanstandet.

# **Änderungsverzeichnis**

<span id="page-2-0"></span>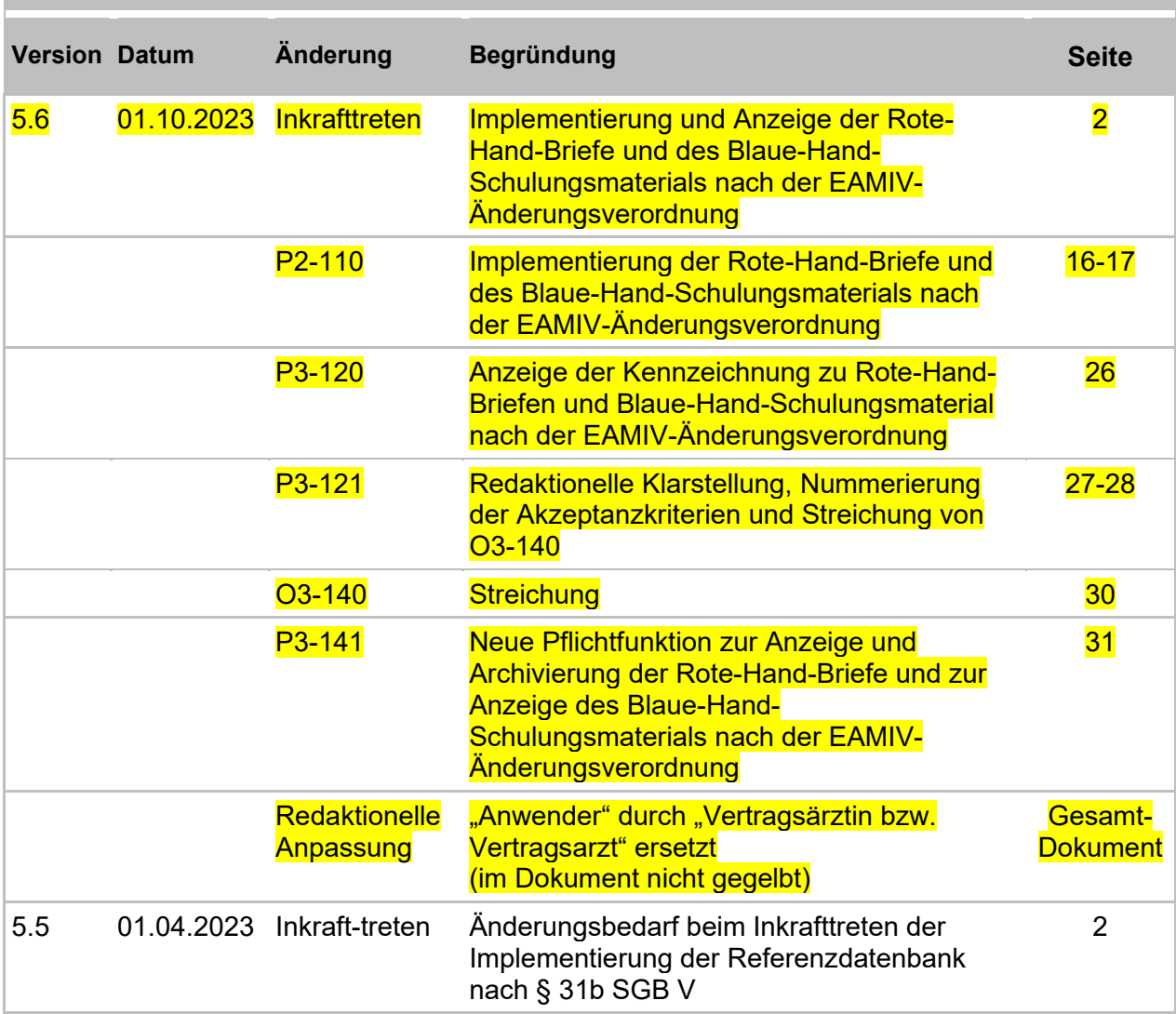

# <span id="page-3-0"></span>**Inhaltsverzeichnis**

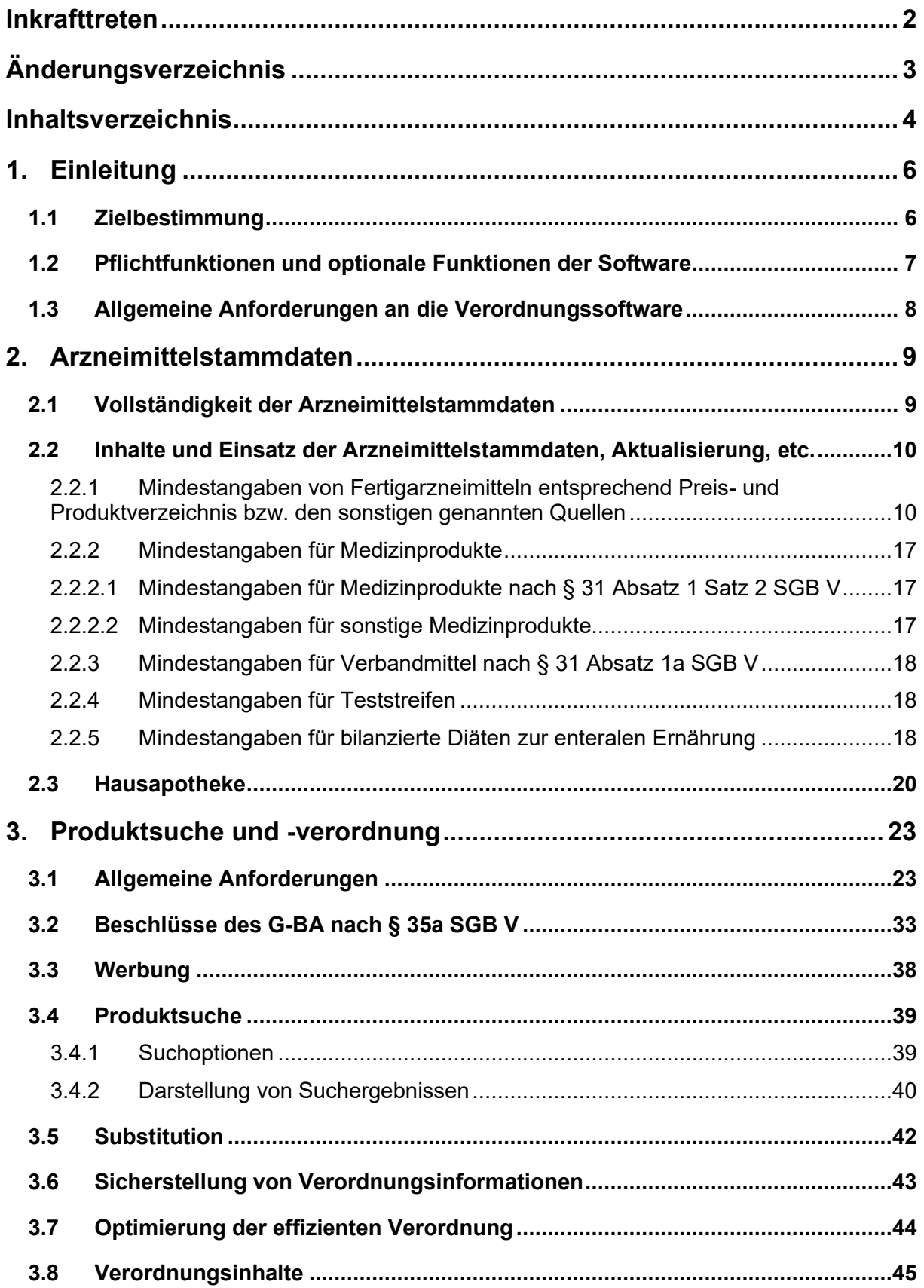

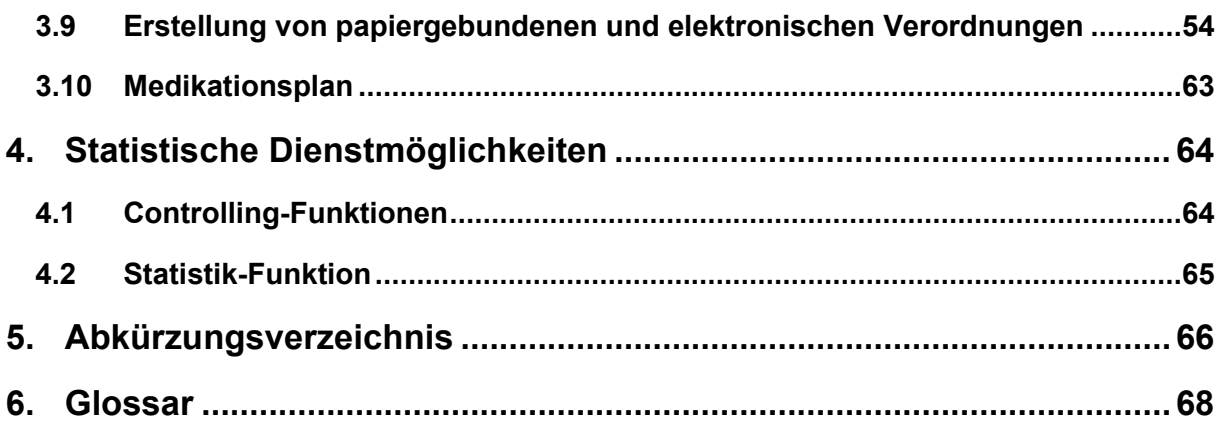

## <span id="page-5-0"></span>**1. Einleitung**

Als Grundlage für eine wirtschaftliche Verordnungsweise haben die Kassenärztlichen Vereinigungen und die Kassenärztliche Bundesvereinigung sowie die Krankenkassen und ihre Verbände die Vertragsärztinnen und Vertragsärzte auch vergleichend über preisgünstige verordnungsfähige Leistungen einschließlich der jeweiligen Preise und Entgelte zu informieren sowie nach dem allgemeinen anerkannten Stand der medizinischen Erkenntnisse Hinweise zu Indikation und therapeutischem Nutzen zu geben. Diese Informationen sind der Ärztin bzw. dem Arzt gemäß den Regelungen dieses Anforderungskatalogs in der Verordnungssoftware in aktueller Form und vollständig zur Verfügung zu stellen. Verordnungssoftware im Sinne des KBV-Prüfverfahrens sind alle Programme oder Programmteile zum Zwecke der Eingabe, Weiterverarbeitung oder Ausgabe von Daten, die im Rahmen der vertragsärztlichen Verordnung von Arzneimitteln und sonstigen nach § 31 SGB V in die Arzneimittelversorgung einbezogenen Produkten benötigt werden.

Es sind sämtliche Informationen zu Arzneimitteln nach Maßgabe dieses Anforderungskatalogs jeweils in aufbereiteter Form auf Ebene der Pharmazentralnummer (PZN) zur Verfügung zu stellen.

Es ist außerdem zu gewährleisten, dass sämtliche Informationen zu Arzneimittelvereinbarungen (Rahmenvereinbarungen, Zielvereinbarungen) zur Verfügung stehen.

## <span id="page-5-1"></span>**1.1 Zielbestimmung**

Dieser Anforderungskatalog gilt für Verordnungssoftware, die in der vertragsärztlichen Versorgung zur Verordnung von Arzneimitteln und sonstigen nach § 31 SGB V in die Arzneimittelversorgung einbezogenen Produkten zum Einsatz kommen. Erweiterungen des Anforderungskatalogs können durch landesspezifische Vereinbarungen, die zwischen den Kassenärztlichen Vereinigungen und den Landesverbänden der Krankenkassen getroffen werden, erfolgen. Software-Anforderungen, die sich aufgrund von Regelungen in Selektivverträgen ergeben, bleiben von diesem Anforderungskatalog unberührt.

Ärztinnen und Ärzte sollen durch zertifizierte Verordnungssoftware in die Lage versetzt werden, die in § 73 SGB V und in anderen Rechtsnormen festgeschriebenen Regelungen zu erfüllen.

Die Verordnungssoftware muss vor ihrem Einsatz durch die KBV zugelassen werden und mit dem jeweils aktuellen Datenstand zur Verfügung stehen. Sie sind in regelmäßigen Abständen auf ihre Zulassungskonformität zu prüfen. Die Zulassung erfolgt auf der Grundlage von § 73 SGB V i. V. m. § 29 Bundesmantelvertrag – Ärzte (BMV-Ä).

Das Verfahren der Zertifizierung ist im Dokument "Zertifizierungsrichtlinie der KBV" beschrieben [\(www.kbv.de/ita\)](http://www.kbv.de/ita).

Die KBV ist berechtigt, ein bereits erteiltes Zertifikat zu entziehen, wenn festgestellt wird, dass zertifizierte Software den Vorgaben dieses Anforderungskatalogs nicht mehr genügt.

## <span id="page-6-0"></span>**1.2 Pflichtfunktionen und optionale Funktionen der Software**

**Pflichtfunktionen** müssen in der Verordnungssoftware implementiert sein.

**Konditionale Pflichtfunktionen** müssen implementiert werden, wenn alle jeweils genannten Bedingungen erfüllt sind.

**Optionale Funktionen** können implementiert werden, wenn alle jeweils genannten Bedingungen erfüllt sind.

Die Umsetzung aller Pflichtfunktionen, der implementierten optionalen Funktionen sowie der konditionalen Pflichtfunktionen ist im Rahmen eines Gutachterverfahrens nachzuweisen

### **Erläuterung der Funktionsdarstellung:**

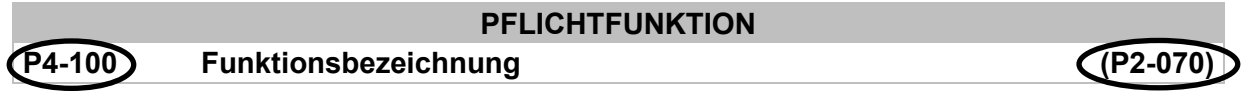

Ident-Nummer einer Pflichtfunktion Ident-Nummer einer älteren Version

# **KONDITIONALE PFLICHTFUNKTION**

**K8-300 Funktionsbezeichnung**

Ident-Nummer einer konditionalen Pflichtfunktion, die an Bedingungen geknüpft ist

### **OPTIONALE FUNKTION**

### **O8-300 Funktionsbezeichnung**

Ident-Nummer einer optionalen Funktion

## <span id="page-7-0"></span>**1.3 Allgemeine Anforderungen an die Verordnungssoftware**

#### **PFLICHTFUNKTION**

### **P1-010 Benutzerhandbuch**

Es muss eine ausreichende Dokumentation zur Verordnungssoftware in elektronischer Form oder in Form eines Handbuchs zur Verfügung gestellt werden.

#### **PFLICHTFUNKTION**

## **P1-030 Sicherung von Nutzereinstellungen**

Einstellungen der Ärztin bzw. des Arztes müssen bei Aktualisierung der Verordnungssoftware übernommen werden.

#### **PFLICHTFUNKTION**

**P1-040 Freischaltung einzelner Informationen zu Arzneimitteln und sonstigen nach § 31 SGB V in die Arzneimittelversorgung einbezogenen Produkten**

Alle Inhalte von Pflicht- und konditionalen Pflichtfunktionen zu Informationen zu Arzneimitteln und sonstigen nach § 31 SGB V in die Arzneimittelversorgung einbezogenen Produkten sowie zu Verordnungsinformationen sind ohne Freischaltung bzw. Maßnahmen zur Aktivierung unverzüglich bereitzustellen.

### <span id="page-7-1"></span>**PFLICHTFUNKTION P1-050 Einbindung der Schnittstelle für Arzneimittelvereinbarungen nach § 84 Absatz 1 SGB V**

Die Verordnungssoftware muss die über die im Nachfolgenden definierte Schnittstelle bereitgestellten Informationen der regionalen kollektivvertraglichen Arzneimittelvereinbarungen nach § 84 Absatz 1 SGB V in die Anwendung integrieren.

Die Informationen, Regelungen und Kennzeichnungen (**[P3-120](#page-23-0)**, **[P3-121](#page-26-0)**, **[P3-130](#page-28-0)** und **[P3-610](#page-43-1)**) sind gemäß der in der Schnittstellenbeschreibung beschriebenen Art und Weise abzubilden.

### **Begründung:**

Es ist zu gewährleisten, dass Informationen zu Arzneimittelvereinbarungen (ARV) (Rahmenvereinbarungen, Zielvereinbarungen) zur Verfügung stehen.

Diese werden in geeigneter Form durch die Vertragspartner auf Bundes-/Landesebene (Kassenärztliche Bundesvereinigung (KBV), GKV-Spitzenverband (GKV-SV), Kassenärztliche Vereinigungen, Krankenkassenverbände, Krankenkassen) zur Verfügung gestellt.

Die Schnittstelle dient der Übermittlung der Inhalte der regionalen, kollektivvertraglichen Arzneimittelvereinbarungen in der jeweils aktuellen Version.

Die hierfür erforderliche Schnittstelle ist definiert in der Datensatzbeschreibung ARV (ftp://ftp.kbv.de/ita-update/Stammdateien/).

Sofern Anpassungen oder Ergänzungen der ARV-Schnittstelle aufgrund regionaler Vereinbarungen notwendig werden, die mit der bisherigen Schnittstellenbeschreibung nicht abbildbar sind, sind diese von den regionalen Vertragspartnern in Form von technisch ausspezifizierten Erweiterungen zur Verfügung zu stellen. Diese werden von der KBV nach inhaltlicher und technischer Prüfung in die ARV-Schnittstelle übernommen.

## <span id="page-8-0"></span>**2. Arzneimittelstammdaten[2](#page-8-2)**

## <span id="page-8-1"></span>**2.1 Vollständigkeit der Arzneimittelstammdaten**

#### **PFLICHTFUNKTION**

### <span id="page-8-3"></span>**P2-100 Vollständigkeit und Aktualität der Arzneimittelstammdaten**

Die Arzneimittelstammdaten bestehen aus Preis- und Produktinformationen nach § 131 SGB V, die alle in die Arzneimittelversorgung der gesetzlichen Krankenversicherung einbezogenen Produkte nach § 31 SGB V umfassen (im Folgenden Preis- und Produktverzeichnis).

Die Arzneimittelstammdaten haben die Merkmale der Pflichtfunktion **[P2-110](#page-9-2)** und der konditionalen Pflichtfunktion **[K2-120](#page-18-0)** zu enthalten. Sie müssen mit den Angaben übereinstimmen, welche der pharmazeutische Unternehmer nach § 131 Absatz 4 SGB V in Verbindung mit dem hierzu getroffenen Rahmenvertrag nach § 131 SGB V veröffentlicht hat.

Die Regelungen der Richtlinie nach § 92 Absatz 1 Satz 2 Nummer 6 SGB V – Arzneimittel-Richtlinie (AM-RL) des G-BA sind abzubilden. Die Texte der AM-RL und der Anlagen I bis VIIa sind als PDF-Datei bereitzustellen.

Die Inhalte der AM-RL

- Anlage I (OTC-Übersicht),
- Anlage II (Lifestyle Arzneimittel),
- Anlage III (Übersicht über Verordnungseinschränkungen und -ausschlüsse),
- Anlage IV (Therapiehinweise).
- Anlage V (Übersicht der verordnungsfähigen Medizinprodukte),
- Anlage VII (Aut idem) und
- die Arzneimittelübersicht zur sogenannten Negativliste

sind zudem kontextabhängig und arzneimittelbezogen bzw. packungsbezogen, wie in den nachfolgenden Pflichtfunktionen beschrieben, abzubilden. Dies gilt auch für Importarzneimittel.

Die Verordnungssoftware bildet stichtagsbezogen stets für sämtliche Produkte die entsprechend dem Preis- und Produktverzeichnis veröffentlichten Preis- und Produktangaben ab. Der Datenstand zum Zeitpunkt der Verordnung ist erkennbar anzugeben.

Die Inhalte der maschinenlesbaren Fassung zu den Beschlüssen nach § 35a Absatz 3a SGB V sind Bestandteil der Arzneimittelstammdaten. Die entsprechende maschinenlesbare Fassung ist von den Internetseiten des G-BA zu beziehen. Die Verordnungssoftware muss den jeweils aktuellen Stand der maschinenlesbaren Fassung abbilden.

<span id="page-8-2"></span><sup>2</sup>Unter dem Begriff "Arzneimittelstammdaten" sind auch die Stammdaten für sonstige nach § 31 SGB V in die Arzneimittelversorgung einbezogene Produkte zu verstehen.

## <span id="page-9-0"></span>**2.2 Inhalte und Einsatz der Arzneimittelstammdaten, Aktualisierung, etc.**

#### **PFLICHTFUNKTION**

#### <span id="page-9-2"></span>**P2-110 Inhalte der Arzneimittelstammdaten**

Die Mindestangaben für Fertigarzneimittel und sonstige nach § 31 SGB V in die Arzneimittelversorgung einbezogene Produkte müssen zur Verfügung gestellt werden.

### <span id="page-9-1"></span>**2.2.1 Mindestangaben von Fertigarzneimitteln entsprechend Preis- und Produktverzeichnis bzw. den sonstigen genannten Quellen**

Auf Ebene der PZN (entspricht der Packungsebene) stehen für Fertigarzneimittel mindestens die folgenden Informationen zur Verfügung:

- 001 PZN
- 002 Handelsname bzw. Produktbezeichnung
- 003 Darreichungsform
- 004 Wirkstoff/Wirkstoffe
- 005 Wirkstärke mit Einheit und ggf. Bezug
- 006 Packungsgröße Menge
- 007 Packungsgröße Einheit (z. B. Stück, Flaschen, ml, etc.)
- 008 Packungsgrößenverordnung: "N1", "N2" oder "N3" nach der Verordnung nach § 31 Absatz 4 Satz 1 SGB V (sog. Normgröße nach Packungsgrößenverordnung; im Folgenden: N-Kennzeichnung), "Keine therapiegerechte Packungsgröße", "Keine Angabe" oder "Nicht betroffen"
- 009 Merkmal Artikelstatus: Außer Vertrieb, Nicht verkehrsfähig
- 010 Merkmal Apothekenpflicht, aber keine Verschreibungspflicht
- 011 Merkmal Verschreibungspflicht
- 012 Merkmal Betäubungsmittel (BtM)
- 013 Merkmal T-Rezept-Arzneimittel
- 014 Merkmal Dokumentationspflicht nach Transfusionsgesetz
- 015 Merkmal Import-/Reimport-Arzneimittel
- 016 Merkmal Artikeltyp Ärztemuster gemäß AMG<br>017 Hersteller/Anbieter
- Hersteller/Anbieter
- 018 ATC-Code der ATC-Klassifikation (amtliche Fassung des ATC-Index für Deutschland, BfArM) in der jeweils gültigen Version (im Folgenden: ATC-Klassifikation nach BfArM)
- 019 Bedeutung des ATC-Codes der ATC-Klassifikation nach BfArM
- 020 ASK-Numme[r](#page-9-3)<sup>3</sup>
- 021 Merkmal Zulassungs-/Registrierungs-Nummer vorhanden: ja/nein
- 022 Zulassungs-/Registrierungs-Nummern (wie von den Zulassungsbehörden vergeben)

#### **Preise**

- 030 Preis (Apothekenverkaufspreis (AVP) nach AMPreisV bzw. § 129 Absatz 5a SGB V bei nicht verschreibungspflichtigen Arzneimitteln)
- 031 Erstattungsbetrag nach § 130b Absatz 1 Satz 1 SGB V (maximaler Abgabepreis des pharmazeutischen Unternehmers nach § 78 Absatz 3 AMG)
- 032 Erstattungsbetrag löst Abschlag nach § 130a Absatz 1 SGB V ab
- 033 Festbetragshöhe

<span id="page-9-3"></span><sup>3</sup> Sobald sie regelhaft über das Preis- und Produktverzeichnis zur Verfügung gestellt werden

- 034 Merkmal AVP liegt über, unter oder ist gleich dem Festbetrag (Berechnung durch Software)
- 035 Zuzahlungsbetrag (§ 31 Absatz 3 SGB V)
- 036 Mehrkosten bei Festbetragsarzneimitteln (Berechnung durch Software)
- 037 Merkmal Zuzahlungsfreistellung (§ 31 Absatz 3 SGB V)

### **Verordnungshinweise und Inhalte der AM-RL**

- 050 M[e](#page-10-0)rkmal ehemalige Negativliste<sup>4</sup>
- 051 Merkmal Lifestyle-Arzneimittel (AM-RL Anlage II)
- 052 Merkmal bedingtes Lifestyle-Arzneimittel (AM-RL Anlage II)
- 053 Merkmal OTC-Arzneimittel mit Ausnahmeregelungen für Kinder ab 12 Jahren und Erwachsene (sogenannte OTX-Arzneimittel; AM-RL Anlage I) (Zuordnung erfolgt durch AM-DB-Hersteller)
- 054 Für OTX-Arzneimittel: Texte der AM-RL Anlage I (OTC-Ausnahmeliste), anzuzeigen bei Kindern ab 12 Jahren und Erwachsenen (siehe P3-130)
- 055 Merkmal Verordnungseinschränkungen der AM-RL Anlage III (Rechtsgrundlage [4]) (Zuordnung erfolgt durch AM-DB-Hersteller)
- 056 Merkmal Verordnungsausschlüsse der AM-RL Anlage III (Rechtsgrundlagen [1]; [2] und [3]) (Zuordnung erfolgt durch AM-DB-Hersteller)
- 057 Für Arzneimittel, die Verordnungseinschränkungen/-ausschlüssen der AM-RL Anlage III unterliegen: Texte der AM-RL soweit zutreffend als Kombination aus den Spalten "Rechtliche Grundlagen und Hinweise" und "Arzneimittel und sonstige Produkte" (Zuordnung der Texte erfolgt durch AM-DB-Hersteller)
- 058 Merkmal Therapiehinweis des G-BA (AM-RL Anlage IV) (Zuordnung der Texte erfolgt durch AM-DB-Hersteller)
- 059 Stand des Therapiehinweises (Datum) und Verweis auf den Therapiehinweis als Link auf das hinterlegte PDF-Dokument
- 060 Merkmal Arzneimittel der AM-RL Anlage VII Teil B (Zuordnung durch AM-DB-Hersteller)
- 061 Merkmal Beschluss zur Nutzenbewertung nach § 35a SGB V (AM-RL Anlage XII) liegt vor (Quelle: maschinenlesbare Fassung zu den Beschlüssen nach § 35a SGB V vom G-BA auf den Internetseiten des G-BA)
- 062 Merkmal Richtlinie für Anforderungen an die Qualität der Anwendung von Arzneimitteln für neuartige Therapien im Sinne von § 4 Absatz 9 des Arzneimittelgesetzes für Arzneimittel mit Kennzeichen 061 (= Merkmal 109) (Quelle: maschinenlesbare Fassung zu den Beschlüssen nach § 35a SGB V vom G-BA auf den Internetseiten des G-BA)
- 063 Merkmal Begleitende Datenerhebung nach § 35a Absatz 3b SGB V; Ausprägungen: "Begleitende Datenerhebung mit Verordnungseinschränkung nach § 35a Absatz 3b SGB V/ Begleitende Datenerhebung ohne Verordnungseinschränkung nach § 35a Absatz 3b SGB V" (= Merkmal 128) (Quelle: maschinenlesbare Fassung zu den Beschlüssen nach § 35a Absatz 3 SGB V vom G-BA auf den Internetseiten des G-BA)

### **Regionale Arzneimittelvereinbarungen**

080 Merkmal regionale Arzneimittelvereinbarung nach § 84 Absatz 1 SGB V für dieses Produkt (abhängig von KV-Zugehörigkeit (Zuordnung über Betriebsstättennummer (BSNR) bzw. Nebenbetriebsstättennummer (NBSNR) und Fachgruppe (Zuordnung über Lebenslange Arztnummer (LANR)))

<span id="page-10-0"></span><sup>4</sup> Nach § 34 Absatz 3 SGB V: Anlage 2 Nr. 2 bis 6 der Verordnung über unwirtschaftliche Arzneimittel in der GKV (sog. Negativliste) gilt als Verordnungsausschluss und wurde mit der gesetzlichen Neuregelung zum 01.01.2011 Teil der AM-RL.

081 Inhalte der regionalen Arzneimittelvereinbarungen entsprechend der von den KVen in Abstimmung mit den regionalen Krankenkassenverbänden zur Verfügung gestellten **Stammdateien** 

#### **Rabattvereinbarungen und sonstige Verträge**

- 090 Merkmal Rabattvereinbarung nach § 130a Absatz 8 SGB V für die jeweilige Krankenkasse
- 091 Betrag Zuzahlung (§ 31 Absatz 3 SGB V) aufgrund einer bestehenden Rabattvereinbarung nach § 130a Absatz 8 SGB V
- 092 Merkmal Wegfall Mehrkosten (Festbetragsarzneimittel) nach § 31 Absatz 2 SGB V aufgrund einer bestehenden Rabattvereinbarung nach § 130a Absatz 8 SGB V
- 093 Merkmal Praxisbesonderheit nach § 130b SGB V (Quelle: Internetseiten des GKV-SV, Aufbereitung durch AM-DB-Hersteller)
- 094 URL auf Regelung zur Praxisbesonderheit (Anlage I zur Vereinbarung nach § 130b SGB V) (Quelle: Internetseiten des GKV-SV, Aufbereitung durch AM-DB-Hersteller)

#### **Mindestangaben aus der maschinenlesbaren Fassung zu den Beschlüssen nach § 35a Absatz 3a SGB V**

Die nachfolgend aufgeführten XML-Elemente bzw. die Pfade beziehen sich auf die vom G-BA bereitgestellte XML-Datei bzw. XSD-Schema.

- 101 Überschrift Beschluss (XML-Element .../BE/UES\_BE@value)
- 102 Identifikationsnummer-Beschluss (XML-Element .../BE/ID\_BE@value)
- 103 Identifikationsziffer-Beschluss (XML-Element .../BE/ID\_BE\_AKZ@value) 104 Zugelassenes Anwendungsgebiet
- (XML-Element .../BE/ZUL/AWG@value) 105 Kennzeichnung Zulassung Orphan-Drug
- (XML-Element .../BE/ZUL/SOND\_ZUL\_ORPHAN@value)
- 106 Zulassung vorbehaltlich besonderer Bedingungen (XML-Element .../BE/ZUL/SOND\_ZUL\_BESOND@value)
- 107 Zulassung in Ausnahmefällen (XML-Element .../BE/ZUL/SOND\_ZUL\_AUSN @value)
- 108 Zulassung Arzneimittel für neuartige Therapien (XML-Element .../BE/ZUL/SOND\_ZUL\_ATMP@value)
- 109 Richtlinie Qualitätssicherung "ATMP" (XML-Element .../BE/ZUL/QS\_ATMP@value)
- 110 Text für Verweis auf Hyperlink Richtlinie Qualitätssicherung "ATMP" (XML-Element .../BE/ZUL/URL\_QS\_ATMP\_TEXT@value)
- 111 Hyperlink Richtlinie Qualitätssicherung "ATMP" (XML-Element .../BE/ZUL/URL\_QS\_ATMP@value)
- 112 Text für Verweis auf Hyperlink Internet-Seite des G-BA "Frühe Nutzenbewertung" (XML-Element .../BE/URL\_TEXT@value)
- 113 Hyperlink Frühe Nutzenbewertung (XML-Element .../BE/URL@value)
- 114 Art der Nutzenbewertung (XML-Element .../BE/REG\_NB@value)
- 115 Container Identifikationsnummer Patientengruppe
- (XML-Element …/BE/PAT\_GR\_INFO\_Collection/ID\_PAT\_GR@value)
- 116 Wirkstoffname der (des) bewerteten Wirkstoffe(s) (XML-Element …/BE/PAT\_GR\_INFO\_Collection/ID\_PAT\_GR/WS\_BEW/NAME\_WS\_ BEW@value)

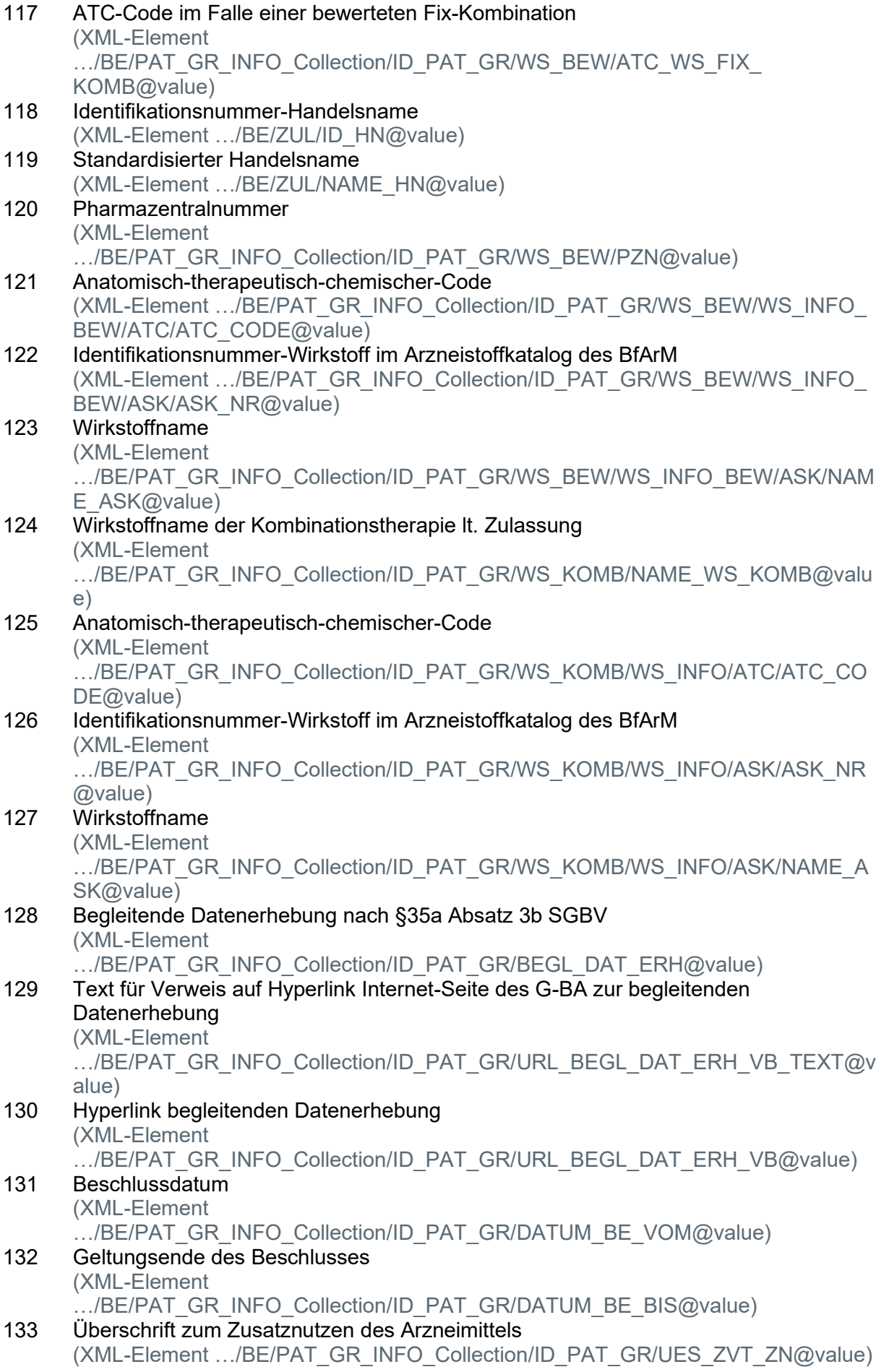

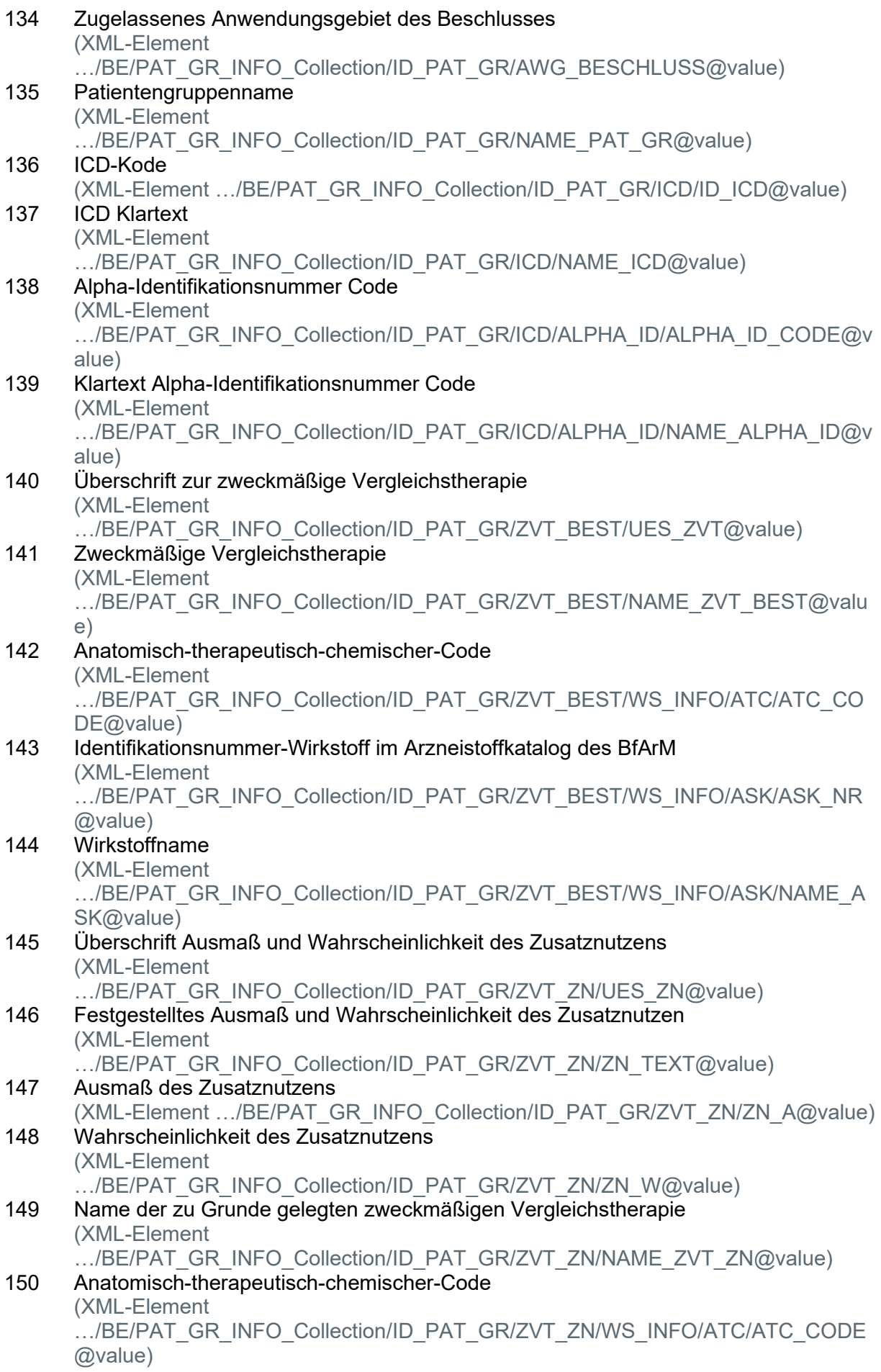

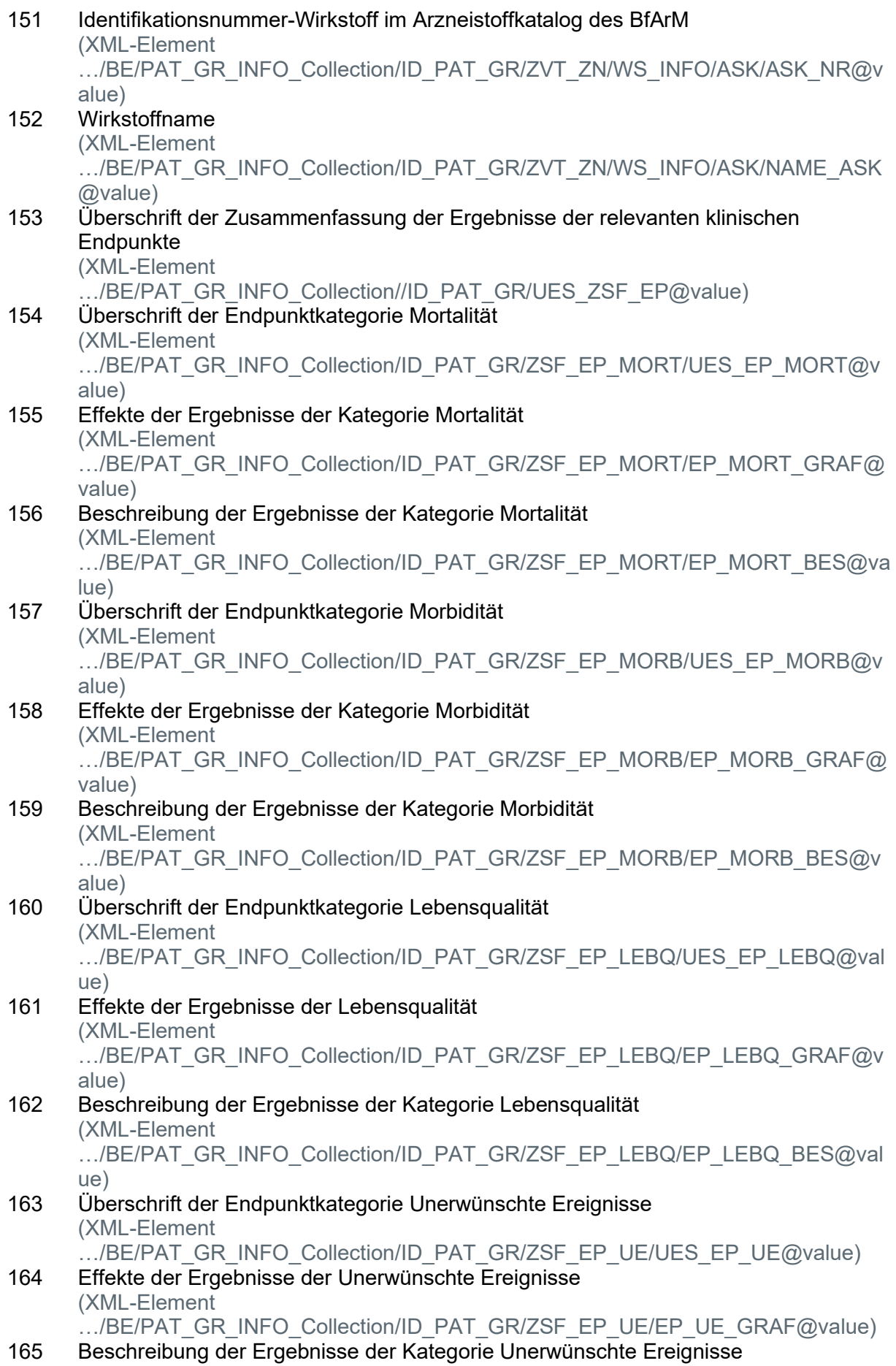

```
(XML-Element
```
.../BE/PAT\_GR\_INFO\_Collection/ID\_PAT\_GR/ZSF\_EP\_UE/EP\_UE\_BES@value)

166 Legende der grafischen Kurzdarstellung der Effekte der Ergebnisse der relevanten klinischen Endpunkte

(XML-Element .../BE/PAT\_GR\_INFO\_Collection/ID\_PAT\_GR/ZSF\_EP\_LEG@value)

- 167 Überschrift der Zusammenfassung der Tragenden Gründe des Beschlusses des Gemeinsamen Bundesausschusses (XML-Element .../BE/PAT\_GR\_INFO\_Collection/ID\_PAT\_GR/UES\_ZSF\_TRG@value)
- 168 Text der Zusammenfassung der Tragenden Gründe (XML-Element …/BE/PAT\_GR\_INFO\_Collection/ID\_PAT\_GR/ZSF\_TRG@value)
- 169 Überschrift der Anforderungen an eine qualitätsgesicherte Anwendung (XML-Element .../BE/PAT\_GR\_INFO\_Collection/ID\_PAT\_GR/UES\_QGA@value)
- 170 Text Qualitätsgesicherte\_Anwendung (XML-Element .../BE/PAT\_GR\_INFO\_Collection/ID\_PAT\_GR/QGA@value)
- 171 Verkürztes Anwendungsgebiet (XML-Element …/BE/PAT\_GR\_INFO\_Collection/ID\_PAT\_GR/AWG\_KURZ@value)

## **Produktinformationen für sonstige Arzneimittel**

199 Bei Homöopathika und Anthroposophika sind die verfügbaren Informationen einzustellen.

## **Angaben der Referenzdatenbank nach § 31b SGB V**

Die Angaben der Referenzdatenbank nach § 31b SGB V sind für die Befüllung der entsprechenden Felder in Medikationsplänen, insbesondere in denen des Bundeseinheitlichen Medikationsplans BMP, zu verwenden. Sie dürfen nicht zur Verordnung verwendet werden. Die Referenzdatenbank wird vom Bundesinstitut für Arzneimittel und Medizinprodukte (BfArM) in Kooperation mit ABDATA/AVOXA betrieben und ist über letztere zu beziehen.

### **Hinweis:**

Derzeit wird nur der Teil der von der Referenzdatenbank bereitgestellten Informationen übernommen, der zur Befüllung des BMP benötigt wird. Eine Berücksichtigung weiterer von der Referenzdatenbank bereitgestellter Informationen wird geprüft, sobald die Weiterentwicklung des elektronischen Medikationsplans als Anwendung in der Telematikinfrastruktur implementiert wurde.

Die Bezeichnungen in den eckigen Klammern entsprechen denen aus der Referenzdatenbank. Die Merkmale 300, 301 und 302 kommen jeweils einmal vor; die Merkmale 303, 304 und 305 können mehrfach vorkommen.

- 300 Kennzeichen Kombipackung [Kombipackung]
- 301 Kennzeichen Kombipräparat [Kombipraeparat]<br>302 Dafo Artikel kurz IDafo Artikel kurzl
- Dafo Artikel kurz Dafo Artikel kurzl
- 303 Rangfolge des Wirkstoffs [Rang]
- 304 Wirkstoff [Wirkstoff]
- 305 Stärke [Staerke]

**Angaben zu Rote-Hand-Briefen und Schulungsmaterial mit Blaue-Hand-Logo nach der ersten Änderung der Elektronische Arzneimittelinformationen-Verordnung (EAMIV)**

350 Merkmal Rote-Hand-Brief nach EAMIV

351 Gültigkeitsbeginn des Rote-Hand-Briefs nach EAMIV

- 352 Gültigkeitsende des Rote-Hand-Briefs nach EAMIV<br>353 Information des Rote-Hand-Briefs nach § 3 Abs. 3 E
- Information des Rote-Hand-Briefs nach § 3 Abs. 3 EAMIV (s. Hinweis)
- 354 Titel des Rote-Hand-Briefs nach EAMIV
- 355 Merkmal Schulungsmaterial nach EAMIV
- 356 Information des Schulungsmaterials nach § 3 Abs. 3 EAMIV (s. Hinweis)
- 357 Titel des Schulungsmaterials nach EAMIV

#### **Hinweis:**

Auszug aus § 3 Abs. 3 EAMIV: *"Die Anzeige erfolgt*

*1. durch einen Hyperlink zur Stelle der Internetseite der zuständigen Bundesoberbehörde, an der der Wortlaut des genehmigten Schulungsmaterials oder des Rote-Hand-Briefs bereitgestellt wird, oder*

*2. durch ein im elektronischen Programm hinterlegtes Dokument mit dem Wortlaut des genehmigten Schulungsmaterials oder des Rote-Hand-Briefs im Dateiformat PDF."*

Es ist zu beachten, dass pro Fertigarzneimittel mehrere Rote-Hand-Briefe sowie mehrere Schulungsmaterialien vorliegen können.

## <span id="page-16-0"></span>**2.2.2 Mindestangaben für Medizinprodukte**

### <span id="page-16-1"></span>**2.2.2.1 Mindestangaben für Medizinprodukte nach § 31 Absatz 1 Satz 2 SGB V**

Auf Ebene der PZN (entspricht der Packungsebene) stehen für Medizinprodukte nach § 31 Absatz 1 Satz 2 mindestens die folgenden Informationen zur Verfügung, sofern sie in den Daten nach § 131 Absatz 4 SGB V vorhanden sind:

- 201 PZN
- 202 Bezeichnung des Medizinprodukts
- 203 Zweckbestimmung einschließlich medizinisch notwendiger Fälle für erstattungsfähige Medizinprodukte gemäß AM-RL Anlage V (Übersicht der verordnungsfähigen Medizinprodukte)
- 204 Zusammensetzung nach Art und Menge, wie vom Hersteller/Anbieter angegeben
- 205 Darreichungsform
- 206 Packungsgröße Menge
- 207 Packungsgröße Einheit
- 208 Hersteller/Anbieter
- 209 ATC-Klassifizierung nach BfArM, wie vom Hersteller/Anbieter angegeben
- 210 Merkmal verordnungsfähiges Medizinprodukt nach AM-RL Anlage V
- 211 Befristung der Verordnungsfähigkeit laut § 92 Absatz 1 Satz 2 Nummer 6 SGB V (AM-RL Anlage V)
- 212 Preis wie vom Hersteller/Anbieter angegeben unter Angabe, ob es sich um den Vertragspreis nach ergänzenden Verträgen nach § 129 Absatz 5 SGB V zum Rahmenvertrag oder um eine unverbindliche Herstellerangabe handelt

## <span id="page-16-2"></span>**2.2.2.2 Mindestangaben für sonstige Medizinprodukte**

Auf Ebene der PZN (entspricht der Packungsebene) stehen für sonstige Medizinprodukte (nicht in AM-RL Anlage V genannte Medizinprodukte) alle Merkmale analog 2.2.2.1 zur Verfügung, sofern sie in den Daten nach § 131 Absatz 4 SGB V vorhanden sind.

## <span id="page-17-0"></span>**2.2.3 Mindestangaben für Verbandmittel nach § 31 Absatz 1a SGB V**

Auf Ebene der PZN (entspricht der Packungsebene) stehen für Verbandmittel mindestens die folgenden Informationen zur Verfügung, sofern sie in den Daten nach § 131 Absatz 4 SGB V vorhanden sind:

- 401 PZN
- Bezeichnung des Verbandmittels
- 403 Zweckbestimmung wie vom Hersteller/Anbieter angegeben
- 404 Zusammensetzung nach Art und Menge, wie vom Hersteller/Anbieter angegeben
- 405 Darreichungsform
- 406 Packungsgröße Menge
- 407 Packungsgröße Einheit
- 408 Hersteller/Anbieter
- 409 ATC-Klassifizierung nach BfArM, wie vom Hersteller/Anbieter angegeben
- 410 Merkmal verordnungsfähiges Verbandmittel nach § 31 Absatz 1a SGB [V](#page-17-3)<sup>5</sup>
- 411 Preis wie vom Hersteller/Anbieter angegeben unter Angabe, ob es sich um den Vertragspreis nach ergänzenden Verträgen nach § 129 Absatz 5 SGB V zum Rahmenvertrag oder um eine unverbindliche Herstellerangabe handelt

## <span id="page-17-1"></span>**2.2.4 Mindestangaben für Teststreifen**

Auf Ebene der PZN (entspricht der Packungsebene) stehen für Teststreifen mindestens die folgenden Informationen zur Verfügung, sofern sie in den Daten nach § 131 Absatz 4 SGB V vorhanden sind:

- 501 PZN
- 502 Bezeichnung der Teststreifen
- 503 Zusammensetzung nach Art und Menge, wie vom Hersteller/Anbieter angegeben
- 504 Darreichungsform
- 505 Packungsgröße Menge
- 506 Packungsgröße Einheit
- 507 Hersteller/Anbieter
- 508 ATC-Klassifizierung nach BfArM, wie vom Hersteller/Anbieter angegeben
- 509 Merkmal Verordnungseinschränkungen der AM-RL Anlage III (Zuordnung erfolgt durch AM-DB-Hersteller)
- 510 Preis wie vom Hersteller/Anbieter angegeben unter Angabe, ob es sich um den Vertragspreis nach ergänzenden Verträgen nach § 129 Absatz 5 SGB V zum Rahmenvertrag oder um eine unverbindliche Herstellerangabe handelt

## <span id="page-17-2"></span>**2.2.5 Mindestangaben für bilanzierte Diäten zur enteralen Ernährung**

Auf Ebene der PZN (entspricht der Packungsebene) stehen für bilanzierte Diäten zur enteralen Ernährung mindestens die folgenden Informationen zur Verfügung, sofern sie in den Daten nach § 131 Absatz 4 SGB V vorhanden sind:

- 601 PZN
- 602 Bezeichnung des Diätetikums
- 603 Zusammensetzung nach Art und Menge, wie vom Hersteller/Anbieter angegeben
- 604 Darreichungsform
- 605 Packungsgröße Menge

<span id="page-17-3"></span><sup>5</sup> Das Merkmal 410 darf erst nach einer entsprechenden Bekanntgabe der Vertragspartner in der Verordnungssoftware angezeigt werden.

- 606 Packungsgröße Einheit
- 607 Hersteller/Anbieter
- 608 ATC-Klassifizierung nach BfArM, wie vom Hersteller/Anbieter angegeben
- 609 Merkmal Diätetikum nach § 31 Absatz 5 SGB V
- 610 Merkmal sonstiges Diätetikum
- 611 Preis wie vom Hersteller/Anbieter angegeben unter Angabe, ob es sich um den Vertragspreis nach ergänzenden Verträgen nach § 129 Absatz 5 SGB V zum Rahmenvertrag oder um eine unverbindliche Herstellerangabe handelt

#### **KONDITIONALE PFLICHTFUNKTION**

#### <span id="page-18-0"></span>**K2-120 Weitere Inhalte der Arzneimittelstammdaten**

#### **Weitere Informationen, sofern sie zur Verfügung stehen**

- Indikation (im Wortlaut der Fachinformation)
- Dosierung (im Wortlaut der Fachinformation)
- Weitere Inhaltsstoffe (im Wortlaut der Fachinformation)
- Kontraindikationen (im Wortlaut der Fachinformation)
- Nebenwirkungen (im Wortlaut der Fachinformation)
- Wechselwirkungen (im Wortlaut der Fachinformation)
- Anwendung in der Schwangerschaft und Stillzeit (im Wortlaut der Fachinformation)

#### **PFLICHTFUNKTION**

### <span id="page-18-1"></span>**P2-130 Aktualisierung und Änderbarkeit der Arzneimittelstammdaten**

Für die Verordnungssoftware sind regelmäßig aktualisierte Arzneimittelstammdaten bereitzustellen. Über regelmäßige Updates ist zu gewährleisten, dass sämtliche Arzneimittelstammdaten auf dem zum Zeitpunkt des Updates aktuellen Stand der veröffentlichten Angaben der pharmazeutischen Unternehmer nach § 131 Absatz 4 SGB V sowie auf den aktuellen Stand der maschinenlesbaren Fassung zu den Beschlüssen nach § 35a Absatz 3a SGB V dargestellt sind.

Das Update erfolgt bis zum 30.06.2020 mindestens monatlich. Ab dem 01.07.2020 erfolgt das Update alle zwei Wochen jeweils zu den am 1. und 15. eines Monats veröffentlichten Angaben nach § 131 SGB V. Die Möglichkeit eines Updates mittels eines Datenträgers bleibt erhalten.

Werden Änderungen an den Arzneimittelstammdaten vorgenommen, bestimmt der Softwareanbieter einen neuen Datenstand und aktualisiert die Preis- und Produktangaben sämtlicher Produkte nach den Vorgaben in **[P2-100](#page-8-3)**. Änderungen, die ohne Festsetzung eines neuen Datenstandes vorgenommen werden oder sich auf einzelne Produkte beziehen, sind nur zulässig, soweit sie der Korrektur nachträglich festgestellter Fehler dienen. Darüber hinaus sind weitere Änderungen der Arzneimittelstammdaten unzulässig. Änderungen, die die Produkte der Hausapotheke betreffen, sind in diese zu übernehmen.

### **PFLICHTFUNKTION**

### **P2-140 Prüfregeln zur Aktualität der Arzneimittelstammdaten**

In der Verordnungssoftware sind Prüfregeln zu implementieren, die bei Ablauf der Aktualität der Arzneimittelstammdaten auf durchzuführende Aktualisierungen aufmerksam machen. Es ist bei erstmaligem Aufruf der Verordnungssoftware ein Hinweis zu geben, wenn der Zeitpunkt des vorgesehenen Updates nach **[P2-130](#page-18-1)** um eine Woche überschritten wurde.

## <span id="page-19-0"></span>**2.3 Hausapotheke**

#### **OPTIONALE FUNKTION**

#### <span id="page-19-2"></span>**O2-145 Hausapotheke**

Unter Hausapotheke sind praxisbezogene BSNR/ NBSNR oder arztbezogene LANR Produktlisten zu verstehen, aus denen Verordnungen vorgenommen werden können. Eine Verordnungssoftware kann eine bis mehrere dieser Produktlisten enthalten. Daher handelt es sich bei den folgenden Anforderungen um konditionale Pflichtfunktionen. Die Produktlisten werden in der Verordnungssoftware gespeichert. Sobald eine Verordnungssoftware eine Hausapotheke hat, müssen die Funktionen **[K2-150](#page-19-1)** bis **[K2-160](#page-20-0)** umgesetzt werden.

### **KONDITIONALE PFLICHTFUNKTION**

## <span id="page-19-1"></span>**K2-150 Erstinstallation der Verordnungssoftware – leere Hausapotheke**

In der Verordnungssoftware darf die Hausapotheke bei der Erstinstallation keinen Eintrag enthalten, also nicht vorbelegt sein. Dies gilt nicht bei Übertragung einer bestehenden Hausapotheke im Rahmen des Wechsels der Verordnungssoftware.

### **Bedingung:**

Umsetzung der Anforderung **[O2-145](#page-19-2)**.

### **KONDITIONALE PFLICHTFUNKTION**

### **K2-155 Einträge in der Hausapotheke**

Die Einträge in der Hausapotheke müssen auf Packungs- und/oder Freitextebene gespeichert werden.

- Für Fertigarzneimittel und sonstige nach § 31 SGB V in die Arzneimittelversorgung einbezogene Produkte muss auf Packungsebene mindestens die PZN (001) des Produktes, sofern vorhanden, in der Hausapotheke gespeichert werden. Weitere Informationen zu dieser PZN, die im Rahmen der Verordnung aus der Hausapotheke anzuzeigen sind, sind unter **[P3-120](#page-23-0)** zu finden.
- Für Produkte, die nicht eineindeutig durch eine PZN gekennzeichnet sind (z. B. Rezepturen), ist mindestens ein Freitextfeld vorzusehen und dieses in der Hausapotheke zu speichern.
- Bei der Übernahme eines Produktes aus der Hausapotheke auf ein Rezept sind die Vorgaben aus Kapitel [3.9](#page-53-0) zu berücksichtigen.

### **Bedingung:**

Umsetzung der Anforderung **[O2-145](#page-19-2)**.

### <span id="page-20-0"></span>**KONDITIONALE PFLICHTFUNKTION K2-160 Aktualisierung der Hausapotheke**

Es muss die Möglichkeit vorhanden sein, sich die Änderungen der Hausapotheke nach einer automatischen Aktualisierung anzeigen zu lassen.

### **Begründung:**

Eine Übersicht über geänderte Produktmerkmale nach jeweiliger Aktualisierung der Arzneimittelstammdaten macht diese Änderungen auf einen Blick nachvollziehbar.

#### **Akzeptanzkriterien:**

- (1) Im Rahmen der Aktualisierung der Arzneimittelstammdaten oder sonstiger Updates der Verordnungssoftware darf keine gesteuerte Belegung im Bereich der Hausapotheke erfolgen, d.h. es dürfen insbesondere keine Produkte der Hausapotheke hinzugefügt werden.
- (2) Änderungen der Daten, die sich jeweils auf Packungsebene auf Fertigarzneimittel und sonstige nach § 31 SGB V in die Arzneimittelversorgung einbezogene Produkte beziehen, die in der Hausapotheke gespeichert sind, müssen im Rahmen der Aktualisierung nach **[P2-130](#page-18-1)** automatisch übernommen werden.
- (3) Nach einer Aktualisierung nach **[P2-130](#page-18-1)** muss eine Änderungsliste erzeugt werden. Diese enthält die Änderungen der im Folgenden genannten Daten der jeweiligen Fertigarzneimittel und sonstigen nach § 31 SGB V in die Arzneimittelversorgung einbezogenen Produkte:
	- 008 Packungsgrößenverordnung
	- 009 Merkmal Artikelstatus
	- 030 Preis<br>031 Frsta
	- **Erstattungsbetrag**
	- 034 Merkmal AVP liegt über, unter oder ist gleich dem Festbetrag<br>036 Mehrkosten
	- **Mehrkosten**
	- 051 Merkmal Lifestyle-Arzneimittel
	- 052 Merkmal bedingtes Lifestyle-Arzneimittel
	- 053 Merkmal OTX-Arzneimittel zusammen mit 054 Für OTX-Arzneimittel: Texte der AM-RL Anlage I (Eine Kennzeichnung umfasst sowohl Änderungen des Merkmals OTX (053) als auch Änderungen am Text der AM-RL (054))
	- 055 Merkmal Verordnungseinschränkungen der Anlage III der AM-RL
	- 056 Merkmal Verordnungsausschlüsse der Anlage III der AM-RL
	- 057 Für Arzneimittel, die Verordnungseinschränkungen/-ausschlüssen der Anlage III der AM-RL unterliegen: Texte der AM-RL
	- 058 Merkmal Therapiehinweis des G-BA
	- 059 Stand des Therapiehinweises (Datum) und Verweis auf den Therapiehinweis
	- 060 Merkmal Arzneimittel der AM-RL Anlage VII Teil B
	- 061 Merkmal Beschluss zur Nutzenbewertung nach § 35a SGB V
	- 093 Merkmal Praxisbesonderheit nach § 130b SGB V
	- 094 Link auf Praxisbesonderheit
	- 212 Preis, wie vom Hersteller/Anbieter angegeben (für Medizinprodukte)
	- 411 Preis, wie vom Hersteller/Anbieter angegeben (für Verbandmittel)
	- 510 Preis, wie vom Hersteller/Anbieter angegeben (für Teststreifen)
	- 611 Preis, wie vom Hersteller/Anbieter angegeben (für bilanzierte Diäten zur enteralen Ernährung)
- (4) Änderungen der Merkmale Preis (030), Merkmal AVP liegt über, unter oder ist gleich dem Festbetrag (034) sowie Artikelstatus (009) müssen besonders hervorgehoben werden.
- (5) Die jeweils aktuelle Liste muss jederzeit mit maximal zwei zusätzlichen Aktionen aufrufbar sein.
- (6) Die jeweiligen Felder sind nur anzuzeigen, sofern sich Änderungen ergeben haben.

### **Bedingung:**

Umsetzung der Anforderung **[O2-145](#page-19-2)**.

## <span id="page-22-0"></span>**3. Produktsuche und -verordnung**

## <span id="page-22-1"></span>**3.1 Allgemeine Anforderungen**

### **PFLICHTFUNKTION**

#### **P3-100 Einheitliches Layout von Auswahllisten/Suchergebnissen**

Auswahllisten zur Verordnung von Fertigarzneimitteln und sonstigen nach § 31 SGB V in die Arzneimittelversorgung einbezogenen Produkten besitzen ein einheitliches Layout ohne Hervorhebungen.

Sofern durch regionale Verträge zwischen Krankenkassen und Kassenärztlichen Vereinigungen Abweichendes vereinbart ist, kann eine Hervorhebung erfolgen, wenn die Vertragsärztin bzw. der Vertragsarzt im Verordnungskontext über die Gründe für die Hervorhebung und die rechtliche Grundlage durch die Verordnungssoftware entsprechend informiert wird.

Eine Kennzeichnung von Produkten in Auswahllisten/Suchergebnissen, die Bestandteil einer Hausapotheke sind, ist auch durch Hervorhebung zulässig.

#### **PFLICHTFUNKTION**

### **P3-110 Auswahl aus einem vollständigen Verzeichnis**

Die Übernahme eines Fertigarzneimittels oder eines sonstigen nach § 31 SGB V in die Arzneimittelversorgung einbezogenen Produktes auf ein Rezept oder in eine Hausapotheke erfolgt aus einer Datenbank auf Grundlage eines vollständigen Verzeichnisses nach **[P2-100](#page-8-3)**.

## **PFLICHTFUNKTION**

### **P3-113 Ärztemuster gemäß AMG**

Ärztemuster nach § 47 Absatz 3 und 4 AMG (Merkmal 016 Artikeltyp: Ärztemuster gemäß AMG) sind initial in der Verordnungssoftware nicht anzuzeigen.

### **Begründung:**

Da Ärztemuster weder verordnet noch in der Apotheke erworben werden können, ist deren initiale Listung in einer Verordnungssoftware nicht sinnvoll.

#### **Akzeptanzkriterien:**

- (1) Wenn ein Arzneimittel das Merkmal 016 Ärztemuster nach § 47 Absatz 3 und 4 AMG trägt, darf es nicht initial in der Verordnungssoftware gelistet werden.
- (2) Über eine Konfigurationseinstellung muss es möglich sein, diese Ärztemuster in den Übersichtslisten mit einzublenden.
- (3) Ein Ärztemuster darf nicht verordnet werden.
- (4) Ein Ärztemuster kann in den Medikationsplan übernommen werden.

### **P3-115 Nachträgliche Bearbeitung von Stammdaten**

Die nachträgliche Bearbeitung von Stammdaten gemäß **[P2-100](#page-8-3)** durch die Vertragsärztin bzw. den Vertragsarzt ist unzulässig. Der Ärztin bzw. dem Arzt kann die Möglichkeit gegeben werden, für Einträge der Hausapotheke zusätzliche Kurznamen, Bezeichnungen, Kommentare und Tastenkürzel zu vergeben, die ihm die Suche in der Hausapotheke bzw. die Verordnung aus der Hausapotheke erleichtern. Beim Bedrucken des Rezeptformulars sind jedoch die Originaldaten der Arzneimitteldatenbank zu verwenden.

#### **PFLICHTFUNKTION**

#### <span id="page-23-0"></span>**P3-120 Angaben bei erster und wiederholter Verordnung – Erste Ebene**

Sowohl in den tabellarischen Auswahllisten nach **[P3-315](#page-39-1)**, **[P3-320](#page-39-2)**, **[P3-400](#page-41-1)** als auch im Rahmen jeder Verordnung (inbegriffen sind hierbei insbesondere wiederholte Verordnungen aus einer Patientenhistorie, Verordnungen aus einer Hausapotheke und aus einem Medikationsplan nach § 31a SGB V) sind durch die Software auf **erster Ebene** (d.h. vor Auswahl einer konkreten Packung) mindestens die unten gelisteten Merkmale aus den Arzneimittelstammdaten nach **[P2-110](#page-9-2)** in der Voreinstellung anzuzeigen.

#### **Begründung:**

Bei einem Verordnungsvorgang bzw. der Auswahl einer Packung sollen die grundlegenden Informationen vor der konkreten Auswahl direkt sichtbar sein.

#### **Akzeptanzkriterium:**

(1) In der Voreinstellung der Anzeige der Auswahllisten müssen mindestens folgende Merkmale nach **[P2-110](#page-9-2)** ohne weitere Interaktion (z.B. Scroll-Vorgänge) vor der Auswahl einer konkreten Packung angezeigt werden:

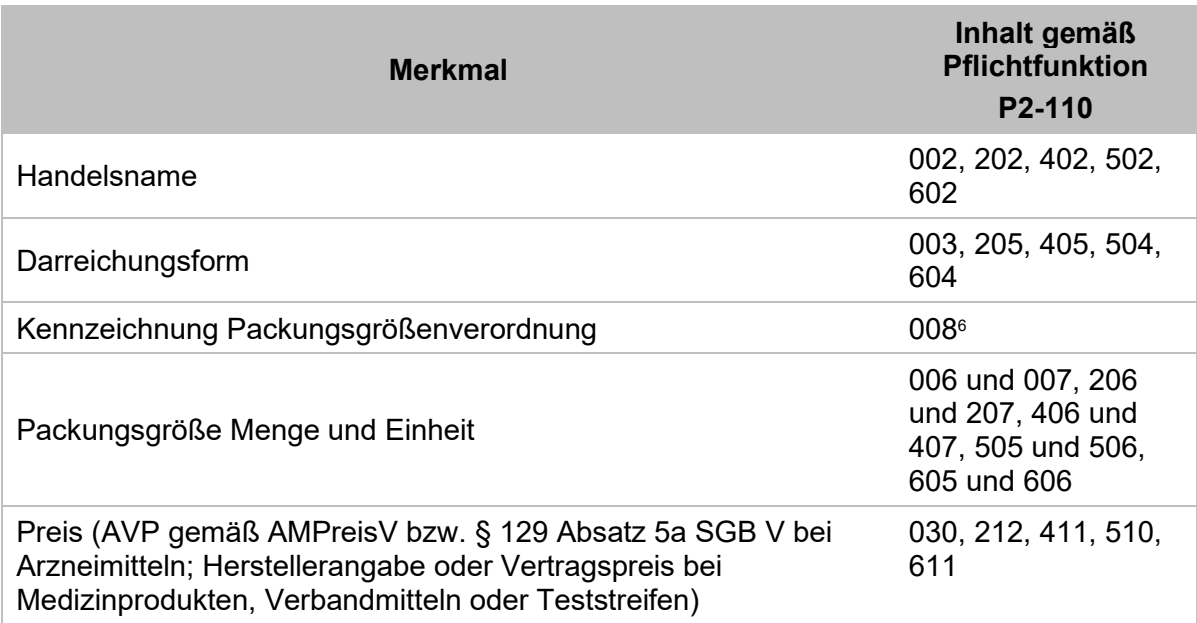

<span id="page-23-1"></span><sup>&</sup>lt;sup>6</sup> Bei Ausprägung "Keine Angabe" und "Nicht betroffen" ist die Kennzeichnung der Ausprägung nicht erforderlich.

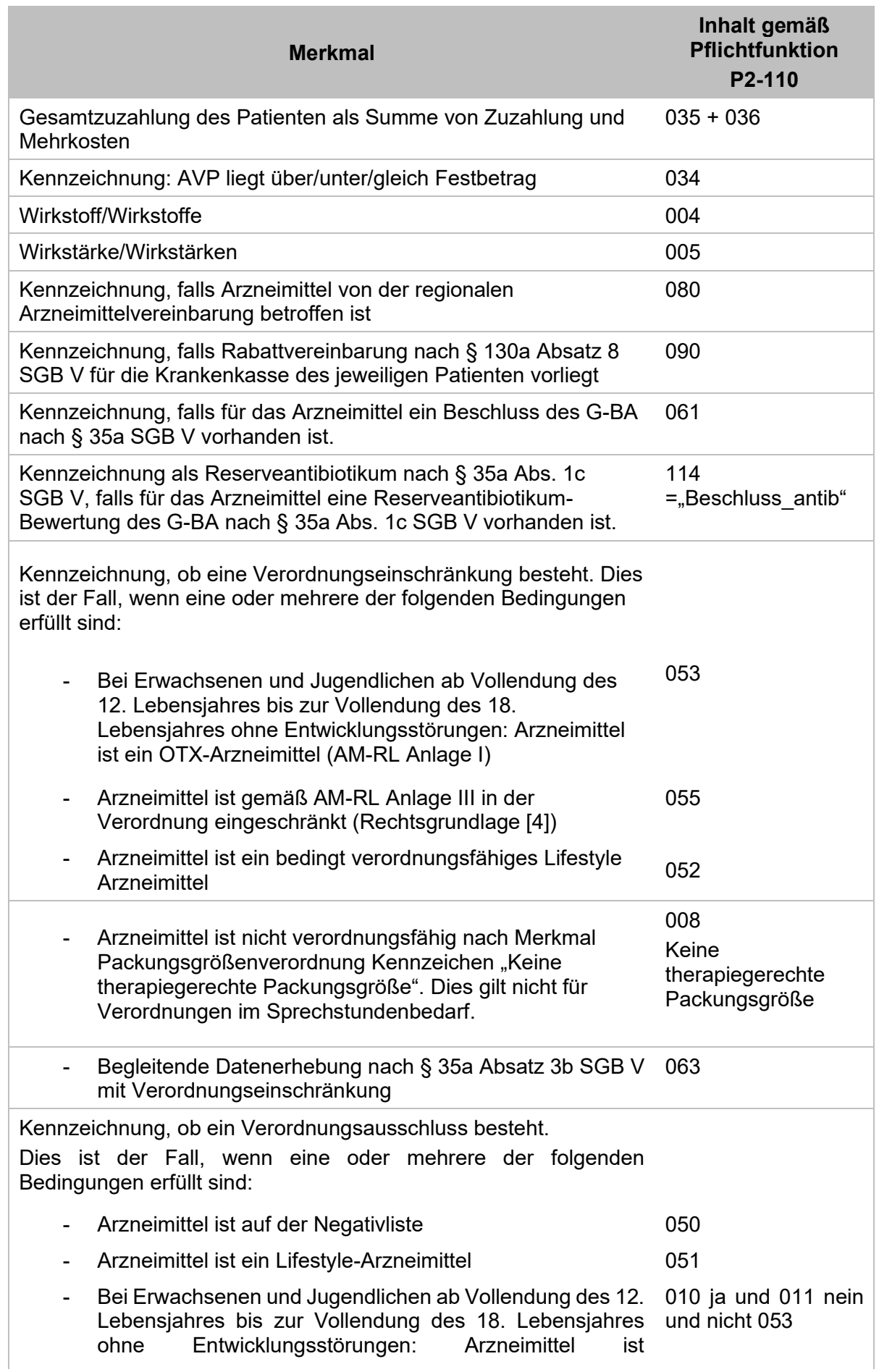

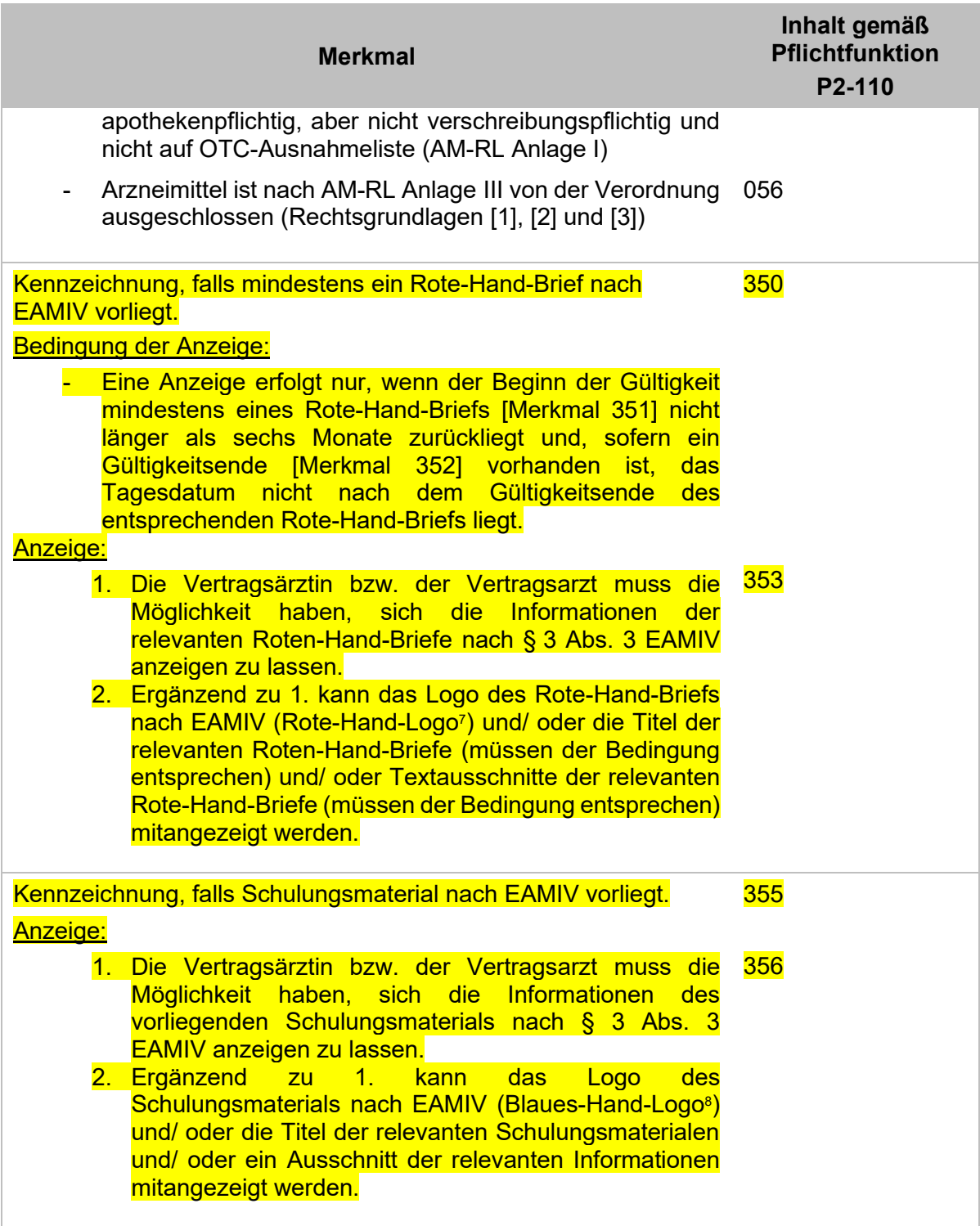

(2) Die Software kann eine Abänderung der Reihenfolge der in der Funktion **[P3-120](#page-23-0)** genannten Informationen bzw. Tabellenspalten ermöglichen. Es muss eine Möglichkeit geben, die Voreinstellung der Reihenfolge der Tabellenspalten wiederherzustellen.

<span id="page-25-0"></span><sup>&</sup>lt;sup>7</sup> Link zum Rote-Hand-Symbol [https://update.kbv.de/ita-update/Verordnungen/Arzneimittel/Logos/rote\\_hand.zip](https://update.kbv.de/ita-update/Verordnungen/Arzneimittel/Logos/rote_hand.zip)

<span id="page-25-1"></span><sup>&</sup>lt;sup>8</sup> Link zum Blaue-Hand-Symbol [https://update.kbv.de/ita-update/Verordnungen/Arzneimittel/Logos/blaue\\_hand.zip](https://update.kbv.de/ita-update/Verordnungen/Arzneimittel/Logos/blaue_hand.zip)

(3) Die Software muss durch **maximal** eine Interaktion die weiteren geforderten Merkmale nach **[P3-121](#page-26-0)** anzeigen.

#### **PFLICHTFUNKTION**

#### <span id="page-26-0"></span>**P3-121 Angaben bei erster und wiederholter Verordnung – Zweite Ebene**

Bei Auswahl einer Packung sind durch die Software auf **zweiter Ebene** zusätzlich zu den Angaben nach P3-120 mindestens die unten gelisteten Merkmale aus den Arzneimittelstammdaten nach **[P2-110](#page-9-2)** anzuzeigen.

#### **Begründung:**

Nach der Auswahl einer bestimmten Packung sollen weitere Eigenschaften und Informationen, die für die Verordnung wichtig sind, sichtbar sein.

#### **Akzeptanzkriterium:**

(1) In der Anzeige der weiteren packungsbezogenen Informationen müssen mindestens folgende Merkmale nach **[P2-110](#page-9-2)** ohne weitere Anwenderaktion (z.B. Scroll-Vorgänge) angezeigt werden:

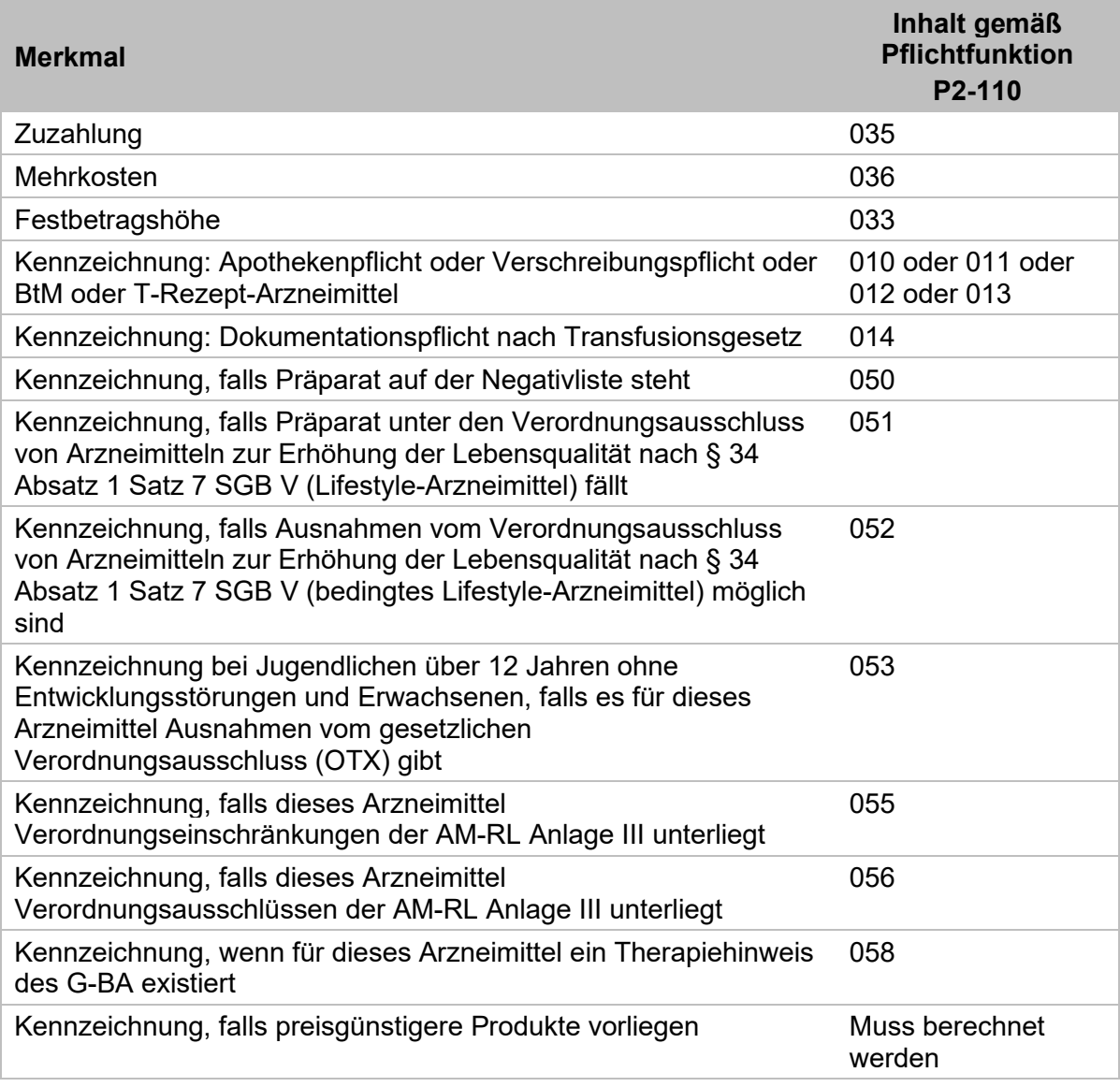

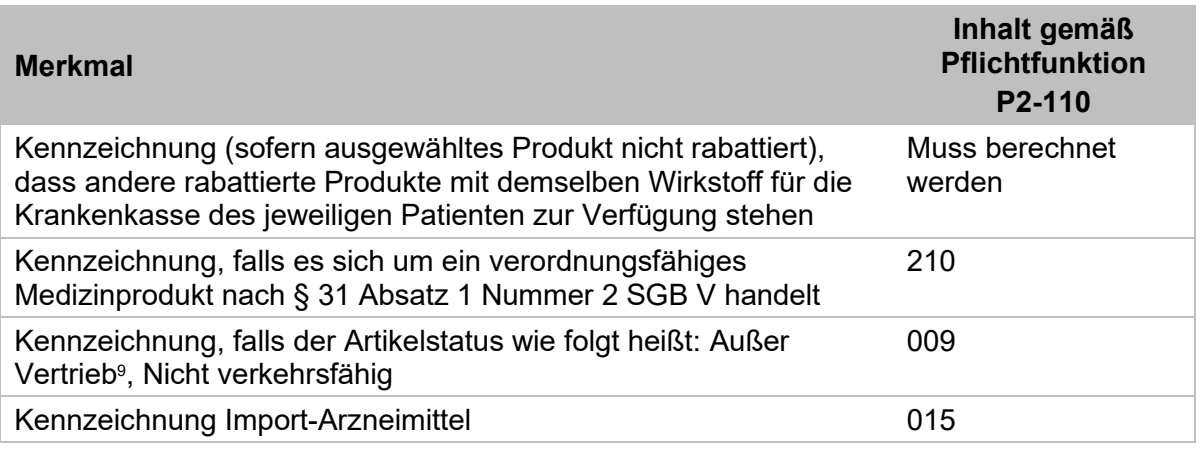

(2) Die Anzeige von Hinweistexten muss bei der beschriebenen Auswahl eines Produktes gemäß **[P3-130](#page-28-0)** bzw. für Arzneimittel nach § 35a SGB V gemäß **[P3-270](#page-36-0)** erfolgen.

- (3) Die Anzeige darf den Workflow der Verordnung nicht unterbrechen.
- (4) Alle übrigen Merkmale gemäß **[P2-110](#page-9-2)**, und **[K2-120](#page-18-0)** und **[O3-140](#page-29-0)** müssen in maximal zwei weiteren Aktionen zur Verfügung stehen.

<span id="page-27-0"></span><sup>&</sup>lt;sup>9</sup> Der Artikelstatus "Außer Vertrieb" bedeutet, dass das Produkt noch im Handel als Restbestand erhältlich ist. Diese Produkte müssen daher gemeinsam mit dem Kennzeichen AV noch angezeigt werden, bis sie endgültig nicht mehr in Verkehr sind.

### <span id="page-28-0"></span>**P3-130 Anzeige von Hinweisen**

Sofern ein Produkt einer der folgenden Regelungen unterliegt, sind dem Arzt die vollständigen Texte aus der AM-RL bzw. Hinweise aus Arzneimittelvereinbarungen vor oder während des Verordnungsvorgangs anzuzeigen:

- Verordnungsausschlüsse der AM-RL Anlage III bei entsprechenden Arzneimitteln (siehe **[P2-110](#page-9-2)** Merkmal 057)
- Verordnungseinschränkungen der AM-RL Anlage III bei entsprechenden Arzneimitteln (siehe **[P2-110](#page-9-2)** Merkmal 057)
- Ausnahmeindikation, nach OTC-Ausnahmeliste (AM-RL Anlage I; siehe **[P2-110](#page-9-2)** Merkmal 054) (nur bei Jugendlichen ab Vollendung des 12. Lebensjahres bis zur Vollendung des 18. Lebensjahres ohne Entwicklungsstörungen und Erwachsenen anzeigen)
- Verordnungsfähigkeit von Medizinprodukten nach AM-RL Anlage V (medizinisch notwendige Fälle und Befristung der Verordnungsfähigkeit, siehe **[P2-110](#page-9-2)** Merkmal 203 und 211)
- Hinweise zu Regelungen der Arzneimittelvereinbarungen nach § 84 Absatz 1 SGB V, sofern hierzu Daten von der Landesebene bereitgestellt sind, z. B. Leitsubstanzquotenregelung (siehe **[P2-110](#page-9-2)** Merkmal 080 sowie **[P3-610](#page-43-1)**)

Die Anzeige der Hinweise erfolgt in einer deutlich wahrnehmbaren, wiedererkennbaren und einheitlichen Form, stets an der identischen Stelle der Benutzeroberfläche, ohne zusätzliche Anwenderinteraktion und darf den Workflow nicht unterbrechen. Liegen mehrere Hinweise vor, so sind diese in der hier beschriebenen Reihenfolge anzuzeigen.

Sofern die Hinweistexte eine Länge von 250 Zeichen (einschließlich Leerzeichen) überschreiten, sind mindestens die ersten 250 Zeichen anzuzeigen. Der vollständige Hinweistext ist auf Anforderung durch eine einzige Anwenderinteraktion anzuzeigen. Die Gliederung der Hinweistexte der AM-RL durch Absätze, Zeilenumbruche und Aufzählungszeichen ist in vergleichbarer Weise wiederzugeben.

Die Ärztin bzw. der Arzt muss bei der Verordnung zusätzlich die Entscheidung treffen können, dass für Produkte desselben ATC-Codes ein Hinweistext nicht mehr aktiv angezeigt wird. Es muss jedoch erkenntlich sein, dass ein Hinweis existiert, und der entsprechende Hinweistext muss mit einer Benutzeraktion abrufbar sein. Im Falle von Änderungen eines Hinweises bzw. Hinweistextes ist der neue Hinweistext zunächst wie in der Voreinstellung erneut anzuzeigen.

#### **OPTIONALE FUNKTION**

#### <span id="page-29-0"></span>**O3-140 Weitere optionale packungsbezogene Informationen**

Die Implementierung weiterer packungsbezogen zugeordneter Informationen, die nicht den Stammdaten nach **P2-110** und **K2-120** entsprechen, ist gemäß folgender Akzeptanzkriterien möglich.

### **Begründung:**

Zusätzliche Informationen können den Verordnungsprozess sinnvoll unterstützen, sofern diese herstellerunabhängig sind, objektivierbaren Kriterien folgen und keinen werbenden Charakter haben.

### **Akzeptanzkriterien:**

- (1) Zusätzliche Informationen, die nicht den Stammdaten nach **P2-110** und **K2- 120** entsprechen, müssen herstellerunabhängig sein, objektivierbaren Kriterien folgen und dürfen keinen werbenden Charakter haben.
- (2) Erlaubt sind als Link oder hinterlegtes PDF-Dokument das Schulungsmaterial mit dem Blaue-Hand-Logo, Rote-Hand-Briefe und Informationsbriefe der jeweiligen Bundesoberbehörden.

#### Quellen:

- **Rote-Hand-Briefe und Informationsbriefe des BfArM**: [https://www.bfarm.de/DE/Arzneimittel/Pharmakovigilanz/Risikoinformationen/R](https://www.bfarm.de/DE/Arzneimittel/Pharmakovigilanz/Risikoinformationen/Rote-Hand-Briefe_Informationsbriefe/_functions/RI_rhb_Filtersuche_Formular.html?queryResultId=null&pageNo=0) [ote-Hand-](https://www.bfarm.de/DE/Arzneimittel/Pharmakovigilanz/Risikoinformationen/Rote-Hand-Briefe_Informationsbriefe/_functions/RI_rhb_Filtersuche_Formular.html?queryResultId=null&pageNo=0)[Briefe\\_Informationsbriefe/\\_functions/RI\\_rhb\\_Filtersuche\\_Formular.html?query](https://www.bfarm.de/DE/Arzneimittel/Pharmakovigilanz/Risikoinformationen/Rote-Hand-Briefe_Informationsbriefe/_functions/RI_rhb_Filtersuche_Formular.html?queryResultId=null&pageNo=0) [ResultId=null&pageNo=0](https://www.bfarm.de/DE/Arzneimittel/Pharmakovigilanz/Risikoinformationen/Rote-Hand-Briefe_Informationsbriefe/_functions/RI_rhb_Filtersuche_Formular.html?queryResultId=null&pageNo=0)
- **Rote-Hand-Briefe und Informationsbriefe des PEI**: [https://www.pei.de/DE/arzneimittelsicherheit-vigilanz/pharmakovigilanz/rote](https://www.pei.de/DE/arzneimittelsicherheit-vigilanz/pharmakovigilanz/rote-hand-briefe/rote-hand-briefe-node.html)[hand-briefe/rote-hand-briefe-node.html](https://www.pei.de/DE/arzneimittelsicherheit-vigilanz/pharmakovigilanz/rote-hand-briefe/rote-hand-briefe-node.html)
- **Schulungsmaterial mit dem Blaue-Hand-Logo des BfArM**: [https://www.bfarm.de/DE/Arzneimittel/Pharmakovigilanz/Risikoinformationen/S](https://www.bfarm.de/DE/Arzneimittel/Pharmakovigilanz/Risikoinformationen/Schulungsmaterial/Wirkstoff/_node_Wirkstoff.html) [chulungsmaterial/Wirkstoff/\\_node\\_Wirkstoff.html](https://www.bfarm.de/DE/Arzneimittel/Pharmakovigilanz/Risikoinformationen/Schulungsmaterial/Wirkstoff/_node_Wirkstoff.html)
- **Schulungsmaterial mit dem "Blaue-Hand-Logo" des PEI**: [https://www.pei.de/DE/arzneimittelsicherheit](https://www.pei.de/DE/arzneimittelsicherheit-vigilanz/schulungsmaterial/schulungsmaterial-node.htm)[vigilanz/schulungsmaterial/schulungsmaterial-node.htm](https://www.pei.de/DE/arzneimittelsicherheit-vigilanz/schulungsmaterial/schulungsmaterial-node.htm)

#### **PFLICHTFUNKTION P3-141 Anzeige der archivierten Rote-Hand-Briefe**

Die Vertragsärztin bzw. der Vertragsarzt muss die Möglichkeit haben, sich in der Verordnungssoftware alle Rote-Hand-Briefe nach EAMIV (Archivierte sowie Aktuelle) anzeigen zu lassen.

### **Begründung:**

Gemäß § 3 Abs. 4 EAMIV müssen alle Rote-Hand-Briefe fortlaufend in der Verordnungssoftware archiviert bzw. aufrufbar sein.

#### **Akzeptanzkriterium:**

- (1) Die Vertragsärztin bzw. der Vertragsarzt muss in der Verordnungssoftware die Möglichkeit haben, sich alle Rote-Hand-Briefe nach EAMIV (Archivierte sowie Aktuelle) anzeigen zu lassen.
- (2) Der Vertragsärztin bzw. dem Vertragsarzt werden in geeigneter Weise (bspw. tabellarisch) pro Rote-Hand-Brief nach EAMIV mindestens die folgenden Informationen angezeigt:
	- a. Titel des Rote-Hand-Briefs nach EAMIV [Merkmal 354]
	- b. Gültigkeitsbeginn des Rote-Hand-Briefs nach EAMIV [Merkmal 351]
	- c. Sofern vorhanden Gültigkeitsende des Rote-Hand-Briefs nach EAMIV [Merkmal 352]

Die Informationen des Rote-Hand-Briefes nach § 3 Abs. 3 EAMIV [Merkmal 353] müssen pro Eintrag aufrufbar sein.

- (3) Die Verordnungssoftware muss der Vertragsärztin bzw. dem Vertragsarzt für die gemäß Akzeptanzkriterium (2) geforderten Informationen Filtermöglichkeiten zur Verfügung stellen.
	- a. Die Verordnungssoftware kann der Vertragsärztin bzw. dem Vertragsarzt weitere Filtermöglichkeiten zur Verfügung stellen.

#### **Hinweis:**

Für alle Rote-Hand-Briefe, die zum Zeitpunkt des 01.10.2023 älter als sechs Monate sind, ist keine Zuordnung zu Fertigarzneimitteln notwendig. Die Rote-Hand-Briefe, die zum Zeitpunkt des 01.10.2023 älter als sechs Monate sind, müssen lediglich im Archiv, als PDF-Dokument oder per Hyperlink aufrufbar, gelistet werden.

#### **OPTIONALE FUNKTION**

#### **O3-145 Weitere optionale Informationen**

Die Implementierung weiterer nicht packungsbezogen zugeordneter Informationen in der Verordnungssoftware ist gemäß folgender Akzeptanzkriterien möglich.

#### **Begründung:**

Zusätzliche Informationen können den Verordnungsprozess sinnvoll unterstützen, sofern diese herstellerunabhängig sind, objektivierbaren Kriterien folgen und keinen werbenden Charakter haben.

#### **Akzeptanzkriterium:**

- (1) Zusätzliche Informationen müssen herstellerunabhängig sein, objektivierbaren Kriterien folgen und dürfen keinen werbenden Charakter haben.
- (2) Erlaubt ist das Online-Formular des Meldebogens für unerwünschte Arzneimittelwirkungen bzw. für Medikationsfehler der Arzneimittelkommission der deutschen Ärzteschaft (AkdÄ).

Quellen:

- Link zum Online-Formular zum **UAW-Meldebogen der AkdÄ**: [https://www.akdae.de/Arzneimittelsicherheit/UAW-Meldung/UAW-Meldung](https://www.akdae.de/Arzneimittelsicherheit/UAW-Meldung/UAW-Meldung-online.html)[online.html](https://www.akdae.de/Arzneimittelsicherheit/UAW-Meldung/UAW-Meldung-online.html)
- PDF-Dokument des **UAW-Meldebogens der AkdÄ**: <https://www.akdae.de/Arzneimittelsicherheit/UAW-Meldung/UAW-Berichtsbogen.pdf>
- PDF-Dokument des **Medikationsfehler-Meldebogens der AkdÄ**: <https://www.akdae.de/Arzneimittelsicherheit/UAW-Meldung/MF-Berichtsbogen.pdf>
- PDF-Dokument des Leitfadens **Nebenwirkungen melden – Ein Leitfaden für Ärzte der AkdÄ**

[https://www.akdae.de/Arzneimitteltherapie/LF/PDF/Nebenwirkungen\\_melden.pdf](https://www.akdae.de/Arzneimitteltherapie/LF/PDF/Nebenwirkungen_melden.pdf)

## <span id="page-32-0"></span>**3.2 Beschlüsse des G-BA nach § 35a SGB V**

Die Implementierung, Darstellung und Recherchierbarkeit der Inhalte der Beschlüsse des G-BA nach § 35a SGB V erfolgt auf Basis der hierzu vom G-BA in regelmäßig aktualisierter Form bereitgestellten maschinenlesbaren Fassung zu den Beschlüssen nach § 35a Absatz 3a SGB V auf den Internetseiten des G-BA und wird in folgenden Funktionen abschließend beschrieben.

#### **PFLICHTFUNKTION**

#### <span id="page-32-1"></span>**P3-250 Implementierung der maschinenlesbaren Fassung zu Beschlüssen des G-BA nach § 35a SGB V**

Die nachfolgend beschriebenen Inhalte der maschinenlesbaren Fassung zu Beschlüssen nach § 35a Absatz 3a SGB V sind in die Verordnungssoftware zu integrieren.

#### **Begründung:**

Die nachfolgend beschriebenen Inhalte der vom G-BA aufgrund der in § 73 Absatz 9 SGB V genannten Rechtsverordnung (Elektronische Arzneimittelinformationen-Verordnung – EAMIV) veröffentlichten maschinenlesbaren Fassung zu den Beschlüssen zur Bewertung des Zusatznutzens von Arzneimitteln nach § 35a Absatz 3 SGB V sind in die Verordnungssoftware zu integrieren.

Näheres zu den Inhalten, dem strukturellen Aufbau, Umfang und Datenformat ist in der Verfahrensordnung des G-BA und in der Spezifikation der Dateien für eine maschinenlesbare Fassung zu den Beschlüssen nach § 35a Absatz 3 SGB V festgelegt und erläutert (Quelle: Internetseiten des G-BA).

#### **Akzeptanzkriterien:**

- (1) Die Verordnungssoftware muss für die Implementierung der maschinenlesbaren Fassung zu Beschlüssen des G-BA nach § 35a SGB V die in **[P2-110](#page-9-2)** genannten Merkmale 101 bis 170 vollständig integrieren.
- (2) Die Inhalte dieser Merkmale müssen aus der maschinenlesbaren Fassung zu den Beschlüssen nach § 35a Absatz 3a SGB V inhaltlich vollständig und unverändert übernommen werden.
- (3) Die Zuordnung der Inhalte der maschinenlesbaren Fassung zu den Inhalten der Arzneimittelstammdaten muss gemäß den Vorgaben aus dem Kapitel 2.1 der Spezifikation der Datei für eine maschinenlesbare Fassung zu den Beschlüssen nach § 35a SGB V des G-BA erfolgen.

## **PFLICHTFUNKTION P3-255 Aufrufbarkeit der Inhalte der Beschlüsse**

Für ein Arzneimittel, für welches ein oder mehrere Beschlüsse des G-BA nach § 35a SGB V vorliegen, sind die Inhalte aufrufbar.

#### **Begründung:**

Falls ein Beschluss oder mehrere Beschlüsse nach § 35a SGB V vorliegt bzw. vorliegen, müssen die Inhalte der Beschlüsse zur Information unmittelbar aufgerufen werden können.

#### **Akzeptanzkriterien:**

- (1) Die Verordnungssoftware muss den Aufruf der Inhalte aller Beschlüsse (Inhalte eines Beschlusses oder mehrerer Beschlüsse (Merkmal 061)) produktbezogen ermöglichen, sofern für das Arzneimittel mindestens ein Beschluss des G-BA nach § 35a SGB V (Merkmal 103) vorliegt.
- (2) Die Verordnungssoftware muss die Beschluss-Übersicht gemäß **[P3-260](#page-33-0)** spätestens nach Auswahl des Arzneimittels mit einer Aktion zur Verfügung stellen.

#### <span id="page-33-0"></span>**PFLICHTFUNKTION P3-260 Darstellung einer Beschluss-Übersicht**

Die Beschlüsse des G-BA nach § 35a SGB V für ein Arzneimittel sind in einer Beschlussübersicht darzustellen.

#### **Begründung:**

Eine übersichtliche Darstellung mehrerer Beschlüsse, die einem Arzneimittel zugeordnet sind, ist notwendig, um die Informationen des jeweiligen Beschlusses einfach aufrufen zu können.

#### **Akzeptanzkriterien:**

- (1) Die Verordnungssoftware muss die Beschlussinformation "Zugelassenes Anwendungsgebiet des Beschlusses" (Merkmal 134) je Beschluss zu einem ausgewählten Arzneimittel nach § 35a SGB V in Form einer Übersicht anzeigen.
	- Sofern ein Beschluss für mehrere Patientengruppen gilt, wird immer das erste "Zugelassene Anwendungsgebiet des Beschlusses" (Merkmal 134) zur Anzeige verwendet.
- (2) Wenn in der Verordnungssoftware ein oder mehrere ICD-10-GM-Kode(s) des Patienten vorliegen und diese mindestens einem ICD-10-GM-Kode ("ICD-10-GM-Kode des Patienten" gleich Merkmal 136 einer beliebigen Patientengruppe des Beschlusses) entsprechen, dürfen nach Akzeptanzkriterium (1) nur die entsprechenden Beschlussinformationen angezeigt werden; alle weiteren Beschlussinformationen müssen mit einer zusätzlichen Aktion angezeigt werden können.
- (3) Wenn in der Verordnungssoftware ein oder mehrere ICD-10-GM-Kode(s) des Patienten vorliegen und diese keinem ICD-10-GM-Kode ("ICD-10-GM-Kode des Patienten" gleich Merkmal 136 einer beliebigen Patientengruppe des Beschlusses) entsprechen:
	- muss ein Hinweis ausgegeben werden, dass keine Beschlussinformationen zu dem/den ICD-10-GM-Kode(s) des Patienten vorliegen,
	- müssen mit maximal einer weiteren Aktion alle Beschlussinformationen zum Arzneimittel nach Akzeptanzkriterium (1) angezeigt werden können.
- (4) Wenn in der Verordnungssoftware kein ICD-10-GM-Kode des Patienten vorliegt, müssen alle Beschlussinformationen zum Arzneimittel nach Akzeptanzkriterium (1) angezeigt werden.
- (5) Die Verordnungssoftware muss ermöglichen, dass eine Beschlussinformation ausgewählt werden kann und die weiteren Informationen nach **[P3-265](#page-34-0)** zur Verfügung gestellt werden.

## <span id="page-34-0"></span>**P3-265 Darstellung der Inhalte der Beschlüsse**

Die wesentlichen Inhalte eines Beschlusses müssen mindestens angezeigt werden.

#### **Begründung:**

Um über die wesentlichen Inhalte der Beschlüsse zu informieren, sind mindestens die beschriebenen Inhalte notwendig.

#### **Akzeptanzkriterien:**

- (1) Die Verordnungssoftware muss nach Auswahl einer konkreten Beschlussinformation nach **[P3-260](#page-33-0)** mindestens die folgenden Inhalte je Patientengruppe (Merkmal 115) anzeigen:
	- Zugelassenes Anwendungsgebiet des Beschlusses (Merkmal 134)
	- Patientengruppenname (Merkmal 135)
	- Wenn die Information zu "Festgestelltes Ausmaß und Wahrscheinlichkeit des Zusatznutzen" (Merkmal 146) vorhanden ist, muss sie angezeigt werden.
	- Wenn der Name der zu Grunde gelegten zweckmäßigen Vergleichstherapie (Merkmal 149) leer oder nicht vorhanden ist, nur dann muss die Information der vom G-BA bestimmten zweckmäßigen Vergleichstherapie (Merkmal 141), angezeigt werden, sofern sie vorhanden ist.
	- Wenn eine Reserveantibiotikum-Bewertung (Merkmal 114 = Beschluss antib") vorliegt, dann wird die Information des Ausmaßes des Zusatznutzens (Merkmal 147) angezeigt.
	- Wenn ein Beschluss als Orphan-Bewertung gekennzeichnet ist (Merkmal 114 = "Beschluss\_orph"), dann wird der Text "Orphan-Bewertung" angezeigt.
	- Wenn ein Beschluss als Reserveantibiotikum-Bewertung gekennzeichnet ist (Merkmal 114 = "Beschluss antib"), dann wird der Text "Reserveantibiotikum-Bewertung" angezeigt.
	- Wenn die Information zu mindestens einer Endpunktkategorie Mortalität (Merkmal 155 und 156), Morbidität (Merkmal 158 und 159), Lebensqualität (Merkmal 161 und 162) oder Unerwünschte Ereignisse (Merkmal 164 und 165) vorhanden ist, dann muss die Legende der grafischen Kurzdarstellung der Effekte der Ergebnisse der relevanten klinischen Endpunkte (Merkmal 166) angezeigt werden.
	- Wenn die Information zur Endpunktkategorie Mortalität vorhanden ist (Merkmal 155 und 156), dann muss mindestens die Graphische Abbildung (Merkmal 155) und das textuelle Ergebnis (Merkmal 156) angezeigt werden.
	- Wenn die Information zur Endpunktkategorie Morbidität vorhanden ist (Merkmal 158 und 159), dann muss mindestens die folgende Graphische Abbildung (Merkmal 158) und das textuelle Ergebnis (Merkmal 159) angezeigt werden.
	- Wenn die Information zur Endpunktkategorie Lebensqualität vorhanden ist (Merkmal 161 und 162), dann muss mindestens die folgende Graphische Abbildung (Merkmal 161) und das textuelle Ergebnis (Merkmal 162) angezeigt werden.
	- Wenn die Information zur Endpunktkategorie Unerwünschte Ereignisse vorhanden ist (Merkmal 164 und 165), dann muss mindestens die folgende

Graphische Abbildung (Merkmal 164) und das textuelle Ergebnis (Merkmal 165) angezeigt werden.

- Wenn die Information zur qualitätsgesicherte Anwendung (Merkmal 170) vorhanden ist, muss sie angezeigt werden.
- Wenn die Information zur begleitenden Datenerhebung nach § 35a Absatz 3b SGB V (Merkmal 128) vorhanden ist, muss sie angezeigt werden.
- (2) Die Verordnungssoftware muss folgende Inhalte je Patientengruppe (Merkmal 115) mit maximal einer zusätzlichen Interaktion anzeigen können:
	- Hyperlink Frühe Nutzenbewertung (Merkmal 113)
	- Wenn ein Hyperlink Richtlinie Qualitätssicherung "ATMP" (Merkmal 111) vorhanden ist, muss dieser angezeigt werden (s. auch Merkmal 110 bezüglich des anzuzeigenden Textes).
	- Wenn eine Zusammenfassung der Tragenden Gründe des Beschlusses des Gemeinsamen Bundesausschusses (Merkmal 168) vorhanden ist, muss diese angezeigt werden.
	- Beschlussdatum (Merkmal 131)
	- Wenn ein Geltungsende des Beschlusses (Merkmal 132) vorhanden ist, muss das Datum mit einem davorstehenden "befristet bis" angezeigt werden.
	- Wenn eine Zulassung mit Orphan-Status (Merkmal  $105 = .1$ ") vorliegt, muss "Zulassung mit Orphan-Status" angezeigt werden.
	- Wenn eine Zulassung vorbehaltlich besonderer Bedingungen (Merkmal 106 = "1") vorliegt, muss "Zulassung vorbehaltlich besonderer Bedingungen" angezeigt werden.
	- Wenn eine Zulassung in Ausnahmefällen (Merkmal 107 = "1") vorliegt, muss "Zulassung in Ausnahmefällen" angezeigt werden.
	- Wenn eine Zulassung Arzneimittel für neuartige Therapien (Merkmal 108 = "1") vorliegt, muss "Zulassung Arzneimittel für neuartige Therapien (ATMP)" angezeigt werden.
	- ICD-10-GM Kode (Merkmal 136)
	- ICD-10-GM Bezeichnung (Merkmal 137)
- (3) Alle weiteren unter **[P3-250](#page-32-1)** Akzeptanzkriterium (1) aufgeführten Merkmale der maschinenlesbaren Fassung zu den Beschlüssen nach § 35a SGB V, die nicht bereits unter den Akzeptanzkriterien (1) und (2) dieser Pflichtfunktion aufgeführt wurden, können zusätzlich von der Verordnungssoftware umgesetzt werden. Folgende Elemente dürfen nicht sichtbar werden:
	- Identifikationsnummer-Beschluss (Merkmal 102)
	- Identifikationsziffer-Beschluss (Merkmal 103)
	- Identifikationsnummer-Patientengruppe (Merkmal 115)
	- Identifikationsnummer-Handelsname (Merkmal 118)
	- Alpha-ID-Kode (Merkmal 138)
- (4) Die Verordnungssoftware kann die Inhalte der Akzeptanzkriterien (1) und (2) und ggfs. auch (3) unmittelbar zusammen anzeigen.

<span id="page-36-0"></span>**P3-270 Anzeige der Inhalte von Beschlüssen nach § 35a SGB V mit Beschlussdatum nach 30.06.2020**

Sofern ein Arzneimittel, für das ein Beschluss des G-BA nach § 35a SGB V mit Beschlussdatum nach 30.06.2020 vorliegt, aufgerufen wird, müssen die Beschlussinhalte gemäß **[P3-265](#page-34-0)** aktiv angezeigt werden.

#### **Begründung:**

Das Informationsangebot für Ärztinnen und Ärzte über die Nutzenbewertung von neuen Arzneimitteln nach § 35a SGB V soll verbessert werden.

#### **Akzeptanzkriterien:**

- (1) Die Verordnungssoftware muss sicherstellen, dass jeder Beschluss nach § 35 a SGB V (Merkmal 103) mit Beschlussdatum nach dem 30.06.2020 (Merkmal 131) einmalig aktiv gemäß **[P3-265](#page-34-0)** Akzeptanzkriterium (1) oder ggf. (4) angezeigt wird.
- (2) Wenn bei Aufruf des Arzneimittels in der Verordnungssoftware ein oder mehrere ICD-10-GM-Kode(s) des Patienten vorliegen und diese mindestens einem ICD-10-GM-Kode ("ICD-10-GM-Kode des Patienten" gleich Merkmal 136) entsprechen, dürfen nur die entsprechenden Beschlussinformationen gemäß Akzeptanzkriterium (1) angezeigt werden; alle weiteren Beschlussinformationen müssen mit einer zusätzlichen Aktion angezeigt werden können.
- (3) Wenn bei Aufruf des Arzneimittels in der Verordnungssoftware kein ICD-10-GM-Kode des Patienten vorliegt, müssen die Beschlussinformationen aller Beschlüsse des Arzneimittels gemäß Akzeptanzkriterium (1) angezeigt werden.
- (4) Die Anzeige erfolgt in einer deutlich wahrnehmbaren, wiedererkennbaren und einheitlichen Form ohne zusätzliche Anwenderinteraktion.
- (5) Die Verordnungssoftware soll einen Beschluss gemäß Akzeptanzkriterien (1) und (2) nicht mehr aktiv anzeigen, wenn dieser angezeigt wurde.

## <span id="page-37-0"></span>**3.3 Werbung**

#### **PFLICHTFUNKTION P3-200 Werbefreie Verordnungssoftware**

Die Anbieter von Verordnungssoftware müssen von Produktwerbung freie Versionen ihrer Systeme anbieten. Ein Wechsel in die werbefreie Version muss ohne Datenverlust möglich sein.

#### **PFLICHTFUNKTION**

## **P3-210 Anzeige von Werbung**

Werbung ist nur in Form von Werbefenstern zulässig. Diese müssen deutlich erkennbar durch die Beschriftung "Werbung" gekennzeichnet sein und dürfen nicht irreführend als Informationsfenster dargestellt werden. Sie müssen direkt als Werbung erkennbar sein. Fachliche Inhalte und Werbung müssen eindeutig voneinander abgegrenzt sein und dürfen nicht miteinander vermischt werden. Hinter einer Werbung darf keine Funktion hinterlegt sein, die unmittelbar oder mittelbar beispielsweise zum Ausstellen einer Verordnung, einer Veränderung auf dem Rezept (z. B. Änderung des "aut idem"-Status) oder einer Übernahme in die Hausapotheke führt. Hinter einer Werbung darf keine Funktion hinterlegt sein, die einen unmittelbaren oder mittelbaren Einfluss auf Grundeinstellungen bzw. die Konfiguration der Verordnungssoftware (z. B. Filtereinstellungen bei Suchfunktionen) hat.

Werbung darf nach ihrer Erscheinung, ihrem Ausmaß und ihrer Darstellung nicht vom Verordnungsvorgang ablenken. Es muss sichergestellt sein, dass die Funktionalitäten der Verordnungssoftware auch bei Werbeeinblendungen uneingeschränkt nutzen kann. Werbeeinblendungen dürfen den Workflow nicht unterbrechen.

Sofern auf Werbung geklickt wird und dadurch Inhalte, z.B. Webseiten, geöffnet werden, auf die der Anforderungskatalog für Verordnungssoftware nach § 73 SGB V keine Anwendung findet, muss folgender Hinweis angezeigt werden:

"Sie verlassen jetzt Ihre Verordnungssoftware. Bitte beachten Sie, dass dieser Link Inhalte öffnet z.B. Webseiten, auf die der Anforderungskatalog für Verordnungssoftware nach § 73 SGB V keine Anwendung findet."

Werbung oder Hinweise, die ausdrücklich oder sinngemäß auf das Ankreuzen von "aut idem" gerichtet sind, sind unzulässig.

Die Einbindung von Aufrufen herstellerspezifischer Produktkataloge, aus denen direkt oder indirekt eine Verordnung erfolgen kann, ist unzulässig. Animierte Werbung ist nicht gestattet.

#### **PFLICHTFUNKTION**

### **P3-220 Ausschalten von Werbung**

Bei der Verordnung muss dem Arzt ermöglicht werden, Werbeeinblendungen oder Werbefenster durch eine einzige Aktion auszublenden.

## <span id="page-38-0"></span>**3.4 Produktsuche**

## <span id="page-38-1"></span>**3.4.1 Suchoptionen**

#### **PFLICHTFUNKTION**

**P3-300 Such-/ Rechercheoptionen nach Arzneimitteln und sonstigen nach § 31 SGB V in die Arzneimittelversorgung einbezogenen Produkten**

Arzneimittel und sonstige nach § 31 SGB V in die Arzneimittelversorgung einbezogene Produkte müssen nach folgenden Merkmalen gesucht werden können, soweit zutreffend:

- Handelsname (Merkmal 002, 202, 402, 502, 602)
- Für Arzneimittel: Wirkstoffe (Merkmal 004 bzw. 020) und Wirkstoffkombinationen (Merkmal 004 bzw. 020)
- ATC-Code der ATC-Klassifikation nach BfArM; mindestens Wirkstoff- (7-stelliger ATC-Code) und Wirkstoffgruppenebene (5-stelliger ATC-Code) (Merkmal 018, 209, 409, 508, 608)
- Bedeutung des ATC-Codes der ATC-Klassifikation nach BfArM (Merkmal 019, 209, 409, 508, 608)
- Hersteller/Anbieter (Merkmal 017, 208, 408, 507, 607)
- PZN (Merkmal 001, 201, 401, 501, 601)
- Beschluss des G-BA nach § 35a SGB V (Merkmal 061)
- ICD-10-GM-Kode (Merkmal 136)
- Name ICD-10-GM (Merkmal 137)
- Merkmal Zulassungs-/Registrierungs-Nummer vorhanden ja/nein (Merkmal 021)

Eine kombinierte Abfrage ist möglich. Ein Produkt oder Wirkstoff kann auch über die Eingabe der ersten Buchstaben aufgerufen werden. Eine Suche mit dem ATC-Code und der Bedeutung des ATC-Codes kann entweder durch Eingabe des ATC-Codes (7- oder 5-stellig) oder Auswahl aus einer Baumstruktur der ATC-Klassifikation erfolgen.

Der ICD-10-GM-Kode sowie die Bezeichnung des ICD-10-GM-Kodes müssen mittels Freitextsuche gesucht werden können, weitere Möglichkeiten der Suche bezüglich ICD-10- GM-Kode sowie Bezeichnung des ICD-10-GM-Kodes sind möglich.

## **OPTIONALE FUNKTION**

## **O3-310 Weitere mögliche Such-/bzw. Filteroptionen**

Weitere Such- und Filteroptionen sind zulässig, sofern die Vertragsärztin bzw. der Vertragsarzt Transparenz über die verwendeten Such- bzw. Filterkriterien hat und die Kriterien auf alle Arzneimittel und sonstigen nach § 31 SGB V in die Arzneimittelversorgung einbezogenen Produkte gleichermaßen anwendbar sind.

Eine Suche von Arzneimitteln und sonstigen nach § 31 SGB V in die Arzneimittelversorgung einbezogenen Produkte oder eine Filterung von Suchergebnissen nach P3-300 kann beispielsweise nach folgenden Kriterien ausgeführt werden:

- Wirkstärke
- Darreichungsform
- weitere Inhaltsstoffe
- N-Kennzeichnung nach Packungsgrößenverordnung
- Für Arzneimittel mit Beschluss des G-BA nach § 35a SGB V (Merkmal 061):
	- "Verkürztes Anwendungsgebiet" (Merkmal 171)

Eine kombinierte Abfrage ist möglich.

## <span id="page-39-0"></span>**3.4.2 Darstellung von Suchergebnissen**

### <span id="page-39-1"></span>**PFLICHTFUNKTION P3-315 Alphabetische Sortierung der Auswahlliste (Grundeinstellung)**

Suchergebnisse nach Handelsnamen oder Hersteller/Anbieter werden als nach Handelsnamen alphabetisch sortierte Listen von Produkten angezeigt. Sie können auch entsprechend den Kriterien von **[P3-320](#page-39-2)** sortiert angezeigt werden.

Wird das Suchergebnis als Liste von Produkten angezeigt, so sind bei Auswahl eines Produktes alle zugehörigen Packungen mit den Merkmalen nach **[P3-120](#page-23-0)** anzuzeigen.

### **PFLICHTFUNKTION**

### <span id="page-39-2"></span>**P3-320 Sortierung der Auswahlliste (Grundeinstellung)**

Arzneimittel, die weder nach Handels- noch Herstellername gesucht wurden, sind für jeden Wirkstoff (maßgeblich ist die ATC-Klassifikation nach BfArM) nach folgenden Kriterien hierarchisch zu sortieren und darzustellen:

- 1. Sofern das Suchergebnis Arzneimittel mit unterschiedlichen Wirkstoffen/Wirkstoffkombinationen umfasst: Gruppierung nach Wirkstoff/Wirkstoffkombination (Bei Wirkstoffkombinationen: Zunächst jeweils nach Kombinationspartner A, dann jeweils nach Kombinationspartner B, dann jeweils nach Kombinationspartner C, etc.)
- 2. Gruppierung nach Darreichungsformen (unter Berücksichtigung austauschbarer Darreichungsformen nach AM-RL Anlage VII A)
- 3. Innerhalb jeder Gruppierung aufsteigend sortiert nach Wirkstärke (unter Berücksichtigung der Äquivalenzen) (Bei Wirkstoffkombinationen: Zunächst jeweils nach Wirkstoffstärke des Kombinationspartners A, dann jeweils nach Wirkstoffstärke des Kombinationspartners B, dann jeweils nach Wirkstoffstärke des Kombinationspartner C, etc.)
- 4. Innerhalb jeder Wirkstärke aufsteigend sortiert nach Stückzahl der Packung (Merkmale 006 und 007).
- 5. Innerhalb identischer Packungsgrößen aufsteigend nach AVP gemäß AMPreisV bzw. § 129 Absatz 5a SGB V bei nicht verschreibungspflichtigen Arzneimitteln

Sofern in die Auswahlliste automatisch ein Fokus oder Cursor gesetzt wird, ist dieser an den Anfang zu setzen. Nur die Anfangsposition der Auswahlliste darf hervorgehoben werden. Falls mehrere Produkte preisidentisch sind, ist der gesamte Bereich hervorzuheben. Hervorhebungen (z. B. Farbänderungen, Feldunterlegungen o. ä.), die über die im Anforderungskatalog geregelten Kennzeichnungen hinausgehen, sowie der Fokus oder die Cursorposition dürfen keine Vorauswahl suggerieren. Die Auswahl muss die Ärztin bzw. der Arzt unbeeinflusst treffen können.

<span id="page-40-0"></span>**P3-325 Preisvergleichssuche und Sortierung der Auswahlliste nach Preisvergleich (Grundeinstellung)**

Zu jedem Arzneimittel und sonstigem nach § 31 SGB V in die Arzneimittelversorgung einbezogenen Produkt muss eine Preisvergleichssuche angeboten werden. In den Preisvergleich einzubeziehen sind Arzneimittel mit

- gleichem Wirkstoff, bei Kombinationsarzneimitteln mit gleicher Wirkstoffkombination
- gleicher Wirkstärke (unter Berücksichtigung der Äquivalenzen)
- gleicher oder nach AM-RL Anlage VII A austauschbarer Darreichungsform
- gleicher N-Kennzeichnung oder bei fehlender N-Kennzeichnung gleicher Packungsgröße

Das Ergebnis der Vergleichssuche muss aufsteigend nach AVP – bei Arzneimitteln gemäß AMPreisV bzw. bei nicht verschreibungspflichtigen Arzneimitteln nach § 129 Absatz 5a SGB V sortiert (d. h. das Preiswerteste oben) angezeigt werden.

Die Liste muss an den Anfang positioniert sein. Nur die Anfangsposition der Auswahlliste darf visualisiert werden. Falls mehrere Produkte preisidentisch sind, wäre der gesamte Bereich zu markieren. Hervorhebungen (z. B. Farbänderungen, Feldunterlegungen o. ä.), die über die im Anforderungskatalog geregelten Kennzeichnungen hinausgehen, sowie der Fokus oder die Cursorposition dürfen keine Vorauswahl suggerieren. Das dem Preisvergleich zugrundeliegende Ursprungsarzneimittel darf optisch markiert werden. Die Auswahl muss unbeeinflusst getroffen werden können.

#### **PFLICHTFUNKTION**

### **P3-330 Sortierung der Auswahlliste (Variationsmöglichkeiten)**

Eine alternative Sortierung oder eine Filterung der Auswahlliste nach folgenden Kriterien (auch kombiniert) muss gewährleistet werden:

- Preis (AVP gemäß AMPreisV bzw. § 129 Absatz 5a SGB V bei nicht verschreibungspflichtigen Arzneimitteln)
- N-Kennzeichnung
- Wirkstärke (unter Berücksichtigung der Äquivalenzen)
- Zuzahlung
- Produkte mit der Kennzeichnung Rabattvereinbarung (090)

### **PFLICHTFUNKTION**

#### **P3-340 Anzeige von Detailinformationen**

In jeder Programmstellung müssen zu jedem Produkt alle Angaben nach **[P3-120](#page-23-0)** als Übersicht mit maximal 2 Aktionen aufrufbar sein.

## <span id="page-41-0"></span>**3.5 Substitution**

#### **PFLICHTFUNKTION**

<span id="page-41-1"></span>**P3-400 Substitutionsvorschläge/Verordnungsvorschläge** 

Die nachfolgend aufgeführten Substitutionsvorschläge für ein ausgewähltes Arzneimittel sind nach individueller Anforderung jeweils mit nur einer Aktion durch die Verordnungssoftware in Form von Auswahllisten nach Maßgabe der Pflichtfunktion **[P3-320](#page-39-2)** bzw. **[P3-325](#page-40-0)** darzustellen:

- Wirkstoffgleiche, preisgünstigere, zur Substitution geeignete Arzneimittel (Preisvergleich): Die Auswahl und Anzeige erfolgt nach den Kriterien von **[P3-325](#page-40-0)** mit der Maßgabe, dass jene Arzneimittel angezeigt werden, die preisgünstiger sind als das ausgewählte Arzneimittel. Eine gleichzeitige Anzeige preisidentischer und höherpreisiger Produkte ist dabei zulässig.
- Substitutionsvorschläge aus Arzneimittelvereinbarungen nach § 84 Absatz 1 SGB V: Die Auswahl erfolgt nach den Kriterien der jeweiligen Arzneimittelvereinbarung (vgl. **[P3-610](#page-43-1)**). Die Darstellung erfolgt gemäß **[P3-320](#page-39-2)** soweit die jeweilige Arzneimittelvereinbarung nichts Abweichendes vorsieht.
- Rabattarzneimittel nach § 130a Absatz 8 SGB V, die zur Substitution des Ausgangsarzneimittels geeignet sind: Die Auswahl und Anzeige erfolgt nach den Kriterien von **[P3-325](#page-40-0)** mit der Maßgabe, dass nur jene Arzneimittel angezeigt werden, für die eine Kennzeichnung Rabattvereinbarung (090) vorliegt.

Darstellungen von Substitutionsvorschlägen ohne vorhergehende individuelle Anforderung oder andere als die aufgeführten Substitutionsvorschläge sind unzulässig.

### **PFLICHTFUNKTION**

### **P3-420 Vollständige Auflistung aller Substitutionsvorschläge**

Fordert die Ärztin bzw. der Arzt Substitutionsvorschläge an, so sind alle verfügbaren Arzneimittel zu berücksichtigen. Die Anforderungen von **[P3-320](#page-39-2)** und **[P3-325](#page-40-0)** sind zu berücksichtigen. Die endgültige Auswahl muss durch die Ärztin bzw. den Arzt erfolgen.

#### **PFLICHTFUNKTION**

#### **P3-430 Keine automatische Belegung von "aut idem"**

Eine automatische Belegung des Rezeptfelds "aut idem" ist unzulässig. Hersteller-, produktoder gesamtsortimentsbezogene "aut idem"-Konfigurationen sind unzulässig. Für wiederholte Verordnungen ist die Übernahme eines durch die Ärztin bzw. den Arzt gesetzten "aut idem"-Kreuzes für denselben Patienten zulässig. Die endgültige Auswahl muss durch die Ärztin bzw. den Arzt erfolgen.

### **PFLICHTFUNKTION**

### **P3-440 Diskriminierungsfreier Aufruf und Anzeige von Substitutionsvorschlägen und Preisvergleich**

Der Aufruf von Preisvergleichssuchen nach **[P3-325](#page-40-0)** und Substitutionsvorschläge nach **[P3-400](#page-41-1)** muss in vergleichbarer und leicht auffindbarer Weise erfolgen. Die Anzeige der verschiedenen Ergebnislisten erfolgt in einheitlicher Form und an gleicher Stelle in der Programmoberfläche. Die Art der Vergleichssuche/des Substitutionsvorschlages ist erkennbar anzugeben. Ggf. gesetzte Filter und Sortierungen sind erkennbar anzuzeigen.

## <span id="page-42-0"></span>**3.6 Sicherstellung von Verordnungsinformationen**

## **PFLICHTFUNKTION P3-515 Anzeige von Rabattarzneimitteln im Workflow**

In allen Auswahllisten sind in Abhängigkeit von der Krankenkasse des Patienten alle rabattierten Produkte (**[P2-110](#page-9-2)** Merkmal 090) ohne gesonderte Anwenderaktion einheitlich zu kennzeichnen.

#### **PFLICHTFUNKTION P3-516 Schnellauswahl von Rabattarzneimitteln**

Bei der Anzeige von Suchergebnissen oder Substitutionsvorschlägen auf der Ebene von Fertigarzneimittelpackungen (PZN-Ebene) ist der Vertragsärztin bzw. dem Vertragsarzt durch eine einfache Aktion die Möglichkeit zu geben, die angezeigten Ergebnisse auf die für den jeweiligen Patienten rabattierten Arzneimittel zu begrenzen. Liegen keine rabattierten Arzneimittel im Suchergebnis vor, ist ein entsprechender Hinweis zu geben, das Suchergebnis bleibt in diesem Fall unverändert.

In den Benutzereinstellungen der Verordnungssoftware ist zudem eine Möglichkeit vorzusehen, die es der Vertragsärztin bzw. dem Vertragsarzt erlaubt, die Begrenzung der angezeigten Suchergebnisse auf rabattierte Arzneimittel zu setzen. Liegt zu den jeweiligen Suchparametern kein rabattiertes Arzneimittel vor, so ist der Vertragsärztin bzw. dem Vertragsarzt ein entsprechender Hinweis zu geben und das Suchergebnis ohne die Eingrenzung auf rabattierte Arzneimittel anzuzeigen.

### **PFLICHTFUNKTION**

### **P3-520 Anzeige von preisgünstigeren Arzneimitteln**

Bei Arzneimittelverordnungen sind Hinweise auf das Vorliegen preisgünstigerer, wirkstoffgleicher zur Substitution geeigneter Arzneimittel zu geben. Diese Hinweise können durch Kennzeichnung erfolgen, müssen aber ohne gesonderte Anwenderaktion im Verlauf des Verordnungsdialogs sichtbar sein. Hinweise dürfen den Workflow nicht unterbrechen.

Die detaillierte Anzeige alternativer Arzneimittel erfolgt auf Anforderung der Ärztin bzw. des Arztes gemäß **[P3-400](#page-41-1)**. **[P3-325](#page-40-0)** ist zu beachten.

### **OPTIONALE FUNKTION**

## **O3-540 Preishistorie**

Steht eine produktbezogene Preishistorie zur Verfügung, sind mindestens die Daten der letzten 2 Jahre anzuzeigen.

## <span id="page-43-0"></span>**3.7 Optimierung der effizienten Verordnung**

## **PFLICHTFUNKTION P3-600 Bereitstellung der AM-RL inkl. ihrer Anlagen**

Es muss ist die AM-RL nach § 92 Absatz 1 Satz 2 Nummer 6 SGB V inkl. ihrer Anlagen entsprechend **[P2-100](#page-8-3)** auch in Textform als PDF-Datei nach aktuellem Stand zur Verfügung gestellt werden. Änderungen der AM-RL und deren Anlagen sind mit dem Inkrafttreten im Rahmen der nächsten Aktualisierung der Arzneimittelstammdaten zu übernehmen.

### **PFLICHTFUNKTION**

#### <span id="page-43-1"></span>**P3-610 Inhalte aus Arzneimittelvereinbarungen nach § 84 Absatz 1 SGB V**

Maßnahmen zur Umsetzung von Versorgungs- und Wirtschaftlichkeitszielen sowie Arzneimittelklassifikationen (DDD, Medikationskataloge, etc.), die in Verträgen nach § 84 Absatz 1 SGB V von den Vertragspartnern auf Landesebene vereinbart wurden, sind in der Verordnungssoftware abzubilden.

Finden sich hier konkrete Regelungen bezogen auf einzelne Wirkstoffe etc., so sind die betroffenen Arzneimittel mit entsprechenden Informationen zu hinterlegen. Die Anzeige erfolgt KV-Bereichs-spezifisch und ggf. Fachgruppenspezifisch, so dass die Ärztin bzw. der Arzt nur die für ihn maßgeblichen Informationen erhält.

Die entsprechenden Informationen werden von den Vertragspartnern auf Landesebene über die in **[P1-050](#page-7-1)** benannte Schnittstelle bereitgestellt.

Die Schnittstelle und deren Inhalte sind ohne Freischaltung bzw. Maßnahmen zur Aktivierung unverzüglich bereitzustellen.

## <span id="page-44-0"></span>**3.8 Verordnungsinhalte**

Die im Folgenden beschriebenen Funktionen der Verordnungsinhalte (inklusive des Verweises auf die Technische Anlage elektronische Arzneimittelverordnung zum Technischen Handbuch der Anlage 2b des BMV-Ä (im Folgenden Technische Anlage elektronische Arzneimittelverordnung genannt) beziehen sich auf den Verordnungsprozess – unabhängig davon, ob die Verordnung papiergebunden oder elektronisch ausgestellt wird.

#### **PFLICHTFUNKTION**

#### <span id="page-44-1"></span>**P3-621 Verordnung aus den Arzneimittelstammdaten**

Die Verordnungssoftware muss Verordnungen von Produkten auf Grundlage der Arzneimittelstammdaten (P2-110) umsetzen.

### **Begründung:**

Nach der Suche und Auswahl eines Produktes ist die Verordnung dieses Produktes der nächste Schritt im Verordnungsprozess.

### **Akzeptanzkriterien:**

- 1. Die Verordnungssoftware muss eine Verordnung von Arzneimitteln und weiteren nach § 31 SGB V in die Arzneimittelversorgung einbezogenen Produkten aus den Arzneimittelstammdaten umsetzen.
- 2. Bei der Verordnung aus den Arzneimittelstammdaten ist eine Änderung der auf Basis der PZN übernommenen Angaben durch die Vertragsärztin bzw. den Vertragsarzt unzulässig.
- 3. Akzeptanzkriterium (2) gilt nicht bei der Verordnung von Arzneimitteln mit dem ATC-Code N07BC (Mittel zur Behandlung der Opiatabhängigkeit). Die Verordnungssoftware muss in diesem Fall bei einer Änderung der auf Basis der PZN aus den Arzneimittelstammdaten übernommenen Angaben sicherstellen, dass der PZN-Bezug automatisch entfällt.
- 4. Bei einer papiergebundenen Verordnung darf in einer Verordnungszeile nur ein Vielfaches der Packungsgröße eines Produktes (eine PZN) verordnet werden. Die Verordnung unterschiedlicher Packungsgrößen in einer Verordnungszeile ist unzulässig.
- 5. Bei einer elektronischen Verordnung darf in einer Verordnung nur ein Vielfaches der Packungsgröße eines Produktes verordnet werden. Die Verordnung unterschiedlicher Packungsgrößen in einer Verordnung ist unzulässig.
	- o Wenn keine Anzahl der Packungen ausgewählt wurde, ist das Feld (MedicationRequest.dispenseRequest.quantity.value im Profil KBV\_PR\_ERP\_Prescription bzw. SupplyRequest.quantity.value im Profil KBV\_PR\_ERP\_PracticeSupply) mit 1 zu belegen
- 6. Bei der Verordnung eines Vielfachen einer Packungsgröße ist eine zusätzliche Kennzeichnung (z.B. durch ein zusätzliches Ausrufezeichen) nicht notwendig und darf daher nicht vorgenommen werden.
- 7. Für die Bedruckung einer papiergebundenen Verordnung ist **[P3-721](#page-56-0)** zu beachten.

#### **OPTIONALE FUNKTION**

### <span id="page-45-1"></span>**O3-622 Wirkstoffverordnung**

Die Verordnungssoftware kann eine strukturierte Wirkstoffverordnung anbieten. Dies gilt nicht für Arzneimittel, die der Betäubungsmittelverschreibungsverordnung (BtMVV) unterliegen, sowie für T-Rezept-Arzneimittel.

### **Begründung**

Die strukturierte Erfassung der nach Arzneimittelverschreibungsverordnung notwendigen Informationen erleichtert bei einer Wirkstoffverordnung das korrekte und eindeutige Ausstellen.

#### **Akzeptanzkriterien**

- 1. Die Verordnungssoftware muss eine Wirkstoffverordnung gemäß den Inhalten aus der Technischen Anlage elektronische Arzneimittelverordnung umsetzen.
- 2. Die Verordnungssoftware muss sicherstellen, dass eine Wirkstoffverordnung keine PZN enthält.
- 3. Das "aut idem" Kennzeichen darf bei Wirkstoffverordnungen nicht gesetzt werden.
- 4. Wirkstoffe der AM-RL Anlage VII Teil B (siehe **[P2-110](#page-9-2)** Merkmal 060) in den dort beschriebenen Darreichungsformen dürfen nicht als Wirkstoffverordnung verordnet werden.
- 5. Die Verordnungssoftware kann der Vertragsärztin bzw. dem Vertragsarzt eine Auswahlliste der Wirkstoffe ggf. mit zugehöriger ASK Nummer[10](#page-45-0) (**[P2-110](#page-9-2)** Merkmal 020) anbieten.
- 6. Die Verordnungssoftware kann eine Auswahlliste von Darreichungsformen anbieten.
- 7. Um unklare Verordnungen zu vermeiden, kann die Verordnungssoftware sicherstellen, dass die Wirkstoffverordnung (im Sinne der Kombination von Wirkstoff, Wirkstärke, Darreichungsform und Packungsgröße bzw. Normgröße) mindestens einem Produkt aus den Arzneimittelstammdaten zugeordnet werden kann.
- 8. Die Verordnungssoftware kann die Wirkstoffverordnung durch "Übersetzung" der Informationen eines Fertigarzneimittels aus den Arzneimittelstammdaten umsetzen.
- 9. Für die Bedruckung einer papiergebundenen Verordnung ist **[K3-722](#page-57-0)** zu beachten.
- 10. Eine strukturierte Wirkstoffverordnung darf für Arzneimittel, die der BtMVV unterliegen (Merkmal 012) sowie für T-Rezept Arzneimittel (Merkmal 013), nicht umgesetzt werden.

<span id="page-45-0"></span><sup>&</sup>lt;sup>10</sup> Sobald die ASK-Nummer in den Arzneimittelstammdaten verfügbar ist.

#### **OPTIONALE FUNKTION**

### <span id="page-46-0"></span>**O3-623 Rezepturverordnung**

Die Verordnungssoftware kann Verordnungen von Rezepturen (Arzneimittel, die in der Apotheke im Einzelfall auf Grund einer Verschreibung hergestellt werden) in strukturierter Form anbieten.

### **Begründung**

Die strukturierte Erfassung der notwendigen Informationen für eine Rezeptur soll die korrekte und eindeutige Ausstellung von Rezepturverordnungen erleichtern.

#### **Akzeptanzkriterien**

- 1. Die Verordnungssoftware muss eine Verordnung von in der Apotheke herzustellenden Arzneimitteln (Rezepturverordnung) gemäß den Inhalten der Technischen Anlage elektronische Arzneimittelverordnung umsetzen.
- 2. Das System ermöglicht für einen oder mehrere Bestandteile jeweils die Auswahl eines Produktes aus den Arzneimittelstammdaten oder Freitext.
	- $\circ$  Bei Auswahl eines Produkts aus den Arzneimittelstammdaten müssen der Handelsname, die Darreichungsform und die entsprechende PZN automatisch befüllt werden und dürfen nicht mehr manuell geändert werden. Menge und Einheit können jedoch bedarfsgerecht angepasst werden.
	- o Bei Freitexteingabe muss das Feld "PZN des Bestandteils" leer bleiben.
- 3. Die Verordnungssoftware muss das patientenunabhängige Speichern von in strukturierter Form erfasster Standardrezepturen ermöglichen.
- 4. Die Verordnungssoftware kann Rezepturen des Neuen Rezeptur-Formulariums hinterlegen und der Vertragsärztin bzw. dem Vertragsarzt zur Auswahl bereitstellen.
- 5. Für die Bedruckung einer papiergebundenen Verordnung ist **[K3-723](#page-58-0)** zu beachten.

#### **PFLICHTFUNKTION**

#### <span id="page-46-1"></span>**P3-624 Freitextverordnung**

Die Verordnungssoftware muss eine Freitextverordnung ermöglichen

#### **Begründung:**

Nicht alle Verordnungen können über die strukturierten Verordnungsmöglichkeiten abgebildet werden (z.B. Produkte ohne PZN).

#### **Akzeptanzkriterien:**

- 1. Die Verordnungssoftware muss eine Freitextverordnung gemäß den Inhalten der Technischen Anlage elektronische Arzneimittelverordnung umsetzen.
- 2. Für die Bedruckung einer papiergebundenen Verordnung ist **[P3-724](#page-58-1)** zu beachten.

#### <span id="page-47-0"></span>**P3-625 Dosierungsangabe**

Die Verordnungssoftware muss die Angabe einer Dosierung auf einem Rezept ermöglichen.

#### **Begründung**

Die Arzneimittelverschreibungsverordnung (AMVV) fordert in § 2 und die BtMVV in § 9 Absatz 1 Nummer 5 auf dem Rezept die Angabe einer Dosierung oder einen Hinweis, dass ein Medikationsplan oder eine schriftliche Dosierungsanweisung vorliegt. Dies gilt nicht, wenn das verschriebene Arzneimittel unmittelbar an die verschreibende Person abgegeben wird.

#### **Akzeptanzkriterien**

- 1. Die Verordnungssoftware muss bei Verordnungen von verschreibungspflichtigen Arzneimitteln (Merkmal 011) aus den Arzneimittelstammdaten (**[P3-621](#page-44-1)**), Wirkstoffverordnungen (**[O3-622](#page-45-1)**) sowie bei Freitextverordnung (**P3-624**) folgende **drei Auswahlmöglichkeiten** anbieten:
	- 1) Eingabefeld für eine Dosierungsangabe auf dem Rezept (Akzeptanzkriterium 3 und 4) oder
	- 2) Das Kennzeichen über das Vorliegen einer schriftlichen Dosierungsanweisung (Akzeptanzkriterium 5) oder
	- 3) Keine Dosierungsangabe, da nicht notwendig. Dies trifft zu, wenn bspw. keine Abgabe an Patient (z.B. bei Sprechstundenbedarf) erfolgt.
- 2. Die Verordnungssoftware muss sicherstellen, dass bei der Verordnung von verschreibungspflichtigen Arzneimitteln eine der unter Akzeptanzkriterien 1 definierten Auswahlmöglichkeit durch die Vertragsärztin bzw. den Vertragsarzt angegeben wird.
- 3. Die Verordnungssoftware muss mittels Freitextfeld die Angabe einer Dosierung wie folgt ermöglichen:
	- o Bei einer papiergebundenen Verordnung erfolgt der Aufdruck hinter dem verordneten Produkt am Ende der Verordnungszeile mittels "≫…≪".

Beispiele:

- Ramipril XYZ-Pharma 2,5 mg 20 Tbl. N1 PZN01234567  $>1-0-0$ ≪
- Ramipril XYZ-Pharma 2,5 mg 20 Tbl. N1 PZN01234567 ≫1-0-0-0≪
- o Bei einer elektronischen Verordnung erfolgt die Angabe über das Element MedicationRequest.dosageInstruction.text in dem Profil KBV\_PR\_ERP\_Prescription.
- 4. Die Verordnungssoftware kann optional **zusätzlich** eine strukturierte Eingabe einer Dosierung ermöglichen.
	- o Bei einer papiergebundenen Verordnung erfolgt der Aufdruck hinter dem verordneten Produkt am Ende der Verordnungszeile mittels "≫…«".
	- o Bei einer elektronischen Verordnung erfolgt die Angabe über das Element MedicationRequest.dosageInstruction.text in dem Profil KBV\_PR\_ERP\_Prescription.
- 5. Die Verordnungssoftware muss die Angabe, dass ein Medikationsplan oder eine schriftliche Dosierungsanweisung vorliegt, ermöglichen.

o Bei einer papiergebundenen Verordnung erfolgt der Aufdruck hinter dem verordneten Produkt am Ende der Verordnungszeile mittels ">>Dj≪" (= ja, es liegt eine schriftliche Dosierungsanweisung vor).

Beispiel: Ramipril XYZ-Pharma 2,5 mg 20 Tbl. N1 PZN01234567 ≫Dj≪

- o Bei einer papiergebundenen Verordnung von Betäubungsmitteln (Merkmal 012) erfolgt der Aufdruck hinter dem verordneten Produkt am Ende der Verordnungszeile mittels "≫gemäß schriftlicher Anweisung≪".
- o Bei einer elektronischen Verordnung erfolgt die Kennzeichnung über das Element MedicationRequest.dosageInstruction.extension(https://fhir.kbv.de/StructureD efinition/KBV\_EX\_ERP\_DosageFlag).valueBoolean in dem Profil KBV\_PR\_ERP\_Prescription.
- 6. Wenn die Markierung ">>Dj≪" oder bei Betäubungsmitteln ">>gemäß schriftlicher Anweisung≪" nach Akzeptanzkriterium 5 gesetzt wurde, da eine schriftliche Dosierungsanweisung vorliegt, muss die Verordnungssoftware sicherstellen, dass keine Dosierungsangabe nach Akzeptanzkriterium 3 und 4 auf dem Rezept vermerkt wird. Wenn eine Dosierungsangabe nach Akzeptanzkriterium 3 oder 4 vermerkt wurde, muss die Verordnungssoftware sicherstellen, dass keine Markierung "≫Dj≪" oder bei Betäubungsmitteln "≫gemäß schriftlicher Anweisung≪" nach Akzeptanzkriterium 5 gesetzt wird.
- 7. Bei Verordnungen von nicht verschreibungspflichtigen Arzneimitteln (Merkmal 010) aus den Arzneimittelstammdaten kann die Auswahlmöglichkeit nach Akzeptanzkriterium 1 erfolgen.
- 8. Der Wechsel zwischen den drei Auswahlmöglichkeiten nach Akzeptanzkriterium 1 muss möglich sein, ohne dass eine erneute Auswahl von bereits ausgewählten Produkten bzw. von bereits eingegebenen Verordnungsinformationen bei Wirkstoffverordnungen nötig ist.
- 9. Eine Voreinstellung durch die Verordnungssoftware sowohl der unter Akzeptanzkriterium 1 Nr. 2) genannten Auswahlmöglichkeit über das Vorliegen einer schriftlichen Dosierungsanweisung (s. Akzeptanzkriterium 5) als auch der unter Akzeptanzkriterium 1 Nr. 3) genannten Auswahlmöglichkeit für keine Dosierungsangabe ist grundsätzlich nicht erlaubt. Die Eingabe hat durch Ärztinnen und Ärzte aktiv zu erfolgen. Ausnahmen stellen z.B. Impfstoff-Rezepte dar, welche auf Patientennamen verordnet und an den Patienten ausgehändigt werden. Auch eine Speicherung gemäß Akzeptanzkriterium 10 ist erlaubt.
- 10. Die Angabe der Dosierung bzw. die Markierung über die Vorlage einer schriftlichen Dosierungsanweisung kann gespeichert werden. Die Übernahme im Rahmen der wiederholten Verordnung (**[P3-120](#page-23-0)**) für einen Patienten ist zulässig.

**Hinweis:** Rezepturen sind von dieser Regelung ausgenommen, da hier anstelle der Dosierung immer eine **Gebrauchsanweisung** angegeben werden muss. Eine Dosierungsangabe nach **P3-625** ist daher bei Rezepturen nicht vorgesehen.

#### <span id="page-49-0"></span>**P3-630 Ersatzverordnung**

Die Verordnungssoftware muss das Erstellen einer Ersatzverordnung nach § 31 Absatz 3 Satz 7 SGB V ermöglichen.

#### **Begründung:**

Wenn aufgrund eines Arzneimittelrückrufs oder aufgrund einer von der zuständigen Behörde bekannt gemachten Einschränkung der Verwendbarkeit erneut ein Arzneimittel verordnet werden muss, sieht § 31 Absatz 3 Satz 7 SGB V vor, dass die erneute Verordnung zu Lasten der gesetzlichen Krankenversicherung zuzahlungsfrei ist. Dafür ist eine Kennzeichnung dieser Verordnung notwendig. Die Kennzeichnung stellt auch sicher, dass die Ersatzverordnung im Falle einer Wirtschaftlichkeitsprüfung als Praxisbesonderheit nach § 106b Absatz 1b SGB V berücksichtigt werden kann.

#### **Akzeptanzkriterien:**

- 1. Die Verordnungssoftware muss eine Ersatzverordnung nach § 31 Absatz 3 Satz 7 SGB V ermöglichen.
	- o Bei einer papiergebundenen Verordnung zu Lasten der gesetzlichen Krankenversicherung (Muster 16, BtM-Rezept, T-Rezept) erfolgt die Kennzeichnung über
		- die Angabe im Statusfeld (Stellen 6 und 7) des Personalienfeldes gemäß den Vorgaben der "Technischen Anlage zu Anlage 4a" sowie
		- den Aufdruck "Ersatzverordnung nach § 31 Absatz 3 Satz 7 SGB V"
	- o Bei einer elektronischen Verordnung zu Lasten der gesetzlichen Krankenversicherung erfolgt die Kennzeichnung über das Element Composition.extension(https://fhir.kbv.de/StructureDefinition/KBV\_EX\_FOR\_L egal\_basis).valueCoding.code in dem Profil KBV\_PR\_ERP\_Composition.
- 2. Auf der Ersatzverordnung darf kein anderes Produkt außer dem Ersatzarzneimittel verordnet werden.

#### **P3-640 Mehrfachverordnung**

Die Verordnungssoftware muss die Erstellung einer Mehrfachverordnung (§ 31 Absatz 1b SGB V i.V.m § 4 Absatz 3 AMVV) im Rahmen einer elektronischen Arzneimittelverordnung (gemäß P3-710) ermöglichen.

#### **Begründung:**

Die Mehrfachverordnung sieht vor, dass Ärzte Verordnungen ausstellen können, die eine nach der Erstabgabe bis zu dreimal wiederholende Abgabe erlauben. Die Verordnungen sind besonders zu kennzeichnen. Ziel ist es, für Versicherte, die eine kontinuierliche Versorgung mit einem bestimmten Arzneimittel benötigen, eine längerfristige Versorgung sicherzustellen. Dabei soll ein der Packungsgröße angemessener Mindestabstand zwischen den Einlösefristen der jeweiligen Teilverordnungen gegeben sein.

#### **Akzeptanzkriterien:**

- 1. Die Verordnungssoftware muss der Vertragsärztin bzw. dem Vertragsarzt die Möglichkeit geben, eine Mehrfachverordnung ausschließlich für eine elektronische Arzneimittelverordnung (gemäß P3-710) vorzunehmen.
	- Die inhaltlichen Informationen der einzelnen FHIR Instanzen sind in allen Teilverordnungen identisch. Lediglich die Inhalte von MedicationRequest.extension(https://fhir.kbv.de/StructureDefinition/KBV\_EX ERP\_Multiple\_Prescription) unterscheiden sich entsprechend der Akzeptanzkriterien 3, 4 und 5.
- 2. Die Verordnungssoftware muss bei der Mehrfachverordnung das "Kennzeichen Mehrfachverordnung" automatisch setzen.
	- o Die Kennzeichnung, ob die aktuelle Verordnung Teil einer Mehrfachverordnung ist, erfolgt über das Element MedicationRequest.extension(https://fhir.kbv.de/StructureDefinition/KBV\_EX\_ ERP\_Multiple\_Prescription).Kennzeichen.valueBoolean im Profil KBV\_PR\_ERP\_Prescription.
	- $\circ$  Das System muss das "Kennzeichen Mehrfachverordnung" mit dem Wert true belegen, sofern die aktuelle Verordnung Teil einer Mehrfachverordnung ist.
	- $\circ$  Das System muss das "Kennzeichen Mehrfachverordnung" mit dem Wert false belegen, sofern keine Mehrfachverordnung vorliegt.
- 3. Die Anzahl der Teilverordnungen innerhalb einer Mehrfachverordnung ist vom Arzt anzugeben. Es ist die Auswahl von zwei bis vier Teilverordnungen zu ermöglichen.
	- o Pro Teilverordnung der Mehrfachverordnung ist ein Datensatz für die elektronische Arzneimittelverordnung zu erzeugen.
	- o Die Datensätze sind im Zähler der Nummerierung automatisch fortlaufend durch die Software zu beziffern.
		- Die Werte 1, 2, 3 oder 4 sind zulässig.
		- Der Zähler darf nicht höher als der Nenner sein.
		- Die Angabe des Zählers erfolgt über das Element MedicationRequest.extension(https://fhir.kbv.de/StructureDefinition/KB V\_EX\_ERP\_Multiple\_Prescription).Nummerierung.valueRatio.numerat or.value im Profil KBV\_PR\_ERP\_Prescription.
- o Die Gesamtanzahl der Teilverordnungen gibt den Nenner der Nummerierung an.
	- Die Werte 2, 3 oder 4 sind zulässig.
	- Die Angabe des Nenners erfolgt über das Element MedicationRequest.extension(https://fhir.kbv.de/StructureDefinition/KB V\_EX\_ERP\_Multiple\_Prescription).Nummerierung.valueRatio.denomin ator. value im Profil KBV\_PR\_ERP\_Prescription.
- 4. Die Software muss es der Vertragsärztin bzw. dem Vertragsarzt ermöglichen, den Beginn der Einlösefrist jeder Teilverordnung anzugeben.
	- a. Der Beginn der Einlösefrist darf nicht vor dem Ausstellungsdatum der Teilverordnung liegen.
	- b. Der jeweilige Beginn der Einlösefrist der einzelnen Teilverordnungen darf nicht identisch sein.
	- c. Die Software muss gewährleisten, dass der von der Vertragsärztin bzw. dem Vertragsarzt vorgegebene Beginn der Einlösefrist nicht über einem Jahr (365 Tage) nach Ausstellungsdatum liegen darf.
	- d. Die Angabe des Beginns der Einlösefrist erfolgt über das Element MedicationRequest.extension(https://fhir.kbv.de/StructureDefinition/KBV\_EX\_ ERP\_Multiple\_Prescription).Zeitraum.valuePeriod.start im Profil KBV\_PR\_ERP\_Prescription.
	- e. Die Angabe des Beginns der Einlösefrist ist für die Vertragsärztin bzw. den Vertragsarzt verpflichtend.
	- f. Die Software muss es der Vertragsärztin bzw. dem Vertragsarzt ermöglichen, den Beginn der Einlösefrist je Teilverordnung automatisch vorzubelegen. Diese Vorbelegung muss die Vertragsärztin bzw. der Vertragsarzt konfigurieren können.
		- i. Die Software muss es der Vertragsärztin bzw. dem Vertragsarzt mindestens ermöglichen, diese Funktion für das Gesamtsystem zu konfigurieren, zu aktivieren oder zu deaktivieren.
		- ii. Die Konfiguration des Beginns der Einlösefrist muss unabhängig von der Konfiguration des Endes der Einlösefrist ermöglicht werden.
		- iii. Eine initiale Vorbelegung der Konfiguration kann von der Software vorgenommen werden.
		- iv. Eine manuelle Änderung des Beginns der Einlösefrist durch die Vertragsärztin bzw. den Vertragsarzt muss jederzeit möglich sein.
		- v. Die in diesem Akzeptanzkriterium genannten Anforderungen unter den Punkten a – e gelten auch für die Vorbelegung durch Konfiguration.
- 5. Die Software muss es der Vertragsärztin bzw. dem Vertragsarzt ermöglichen, dass Ende der Einlösefrist jeder Teilverordnung anzugeben.
	- a. Das Ende der Einlösefrist muss innerhalb einer Teilverordnung (eines Datensatzes) gleich dem Datum des Beginns sein oder nach dem Datum des Beginns liegen.
	- b. Die Software muss gewährleisten, dass das von der Vertragsärztin bzw. dem Vertragsarzt vorgegebene Ende der Einlösefrist nicht über einem Jahr (365 Tage) nach Ausstellungsdatum liegen darf.
	- c. Die Angabe des Endes der Einlösefrist erfolgt über das Element MedicationRequest.extension(https://fhir.kbv.de/StructureDefinition/KBV\_EX\_

ERP\_Multiple\_Prescription).Zeitraum.valuePeriod.end im Profil KBV\_PR\_ERP\_Prescription.

- d. Die Angabe des Endes der Einlösefrist ist für die Vertragsärztin bzw. den Vertragsarzt nicht verpflichtend.
- e. Die Software muss es der Vertragsärztin bzw. dem Vertragsarzt ermöglichen, dass Ende der Einlösefrist je Teilverordnung automatisch vorzubelegen. Diese Vorbelegung muss die Vertragsärztin bzw. der Vertragsarzt konfigurieren können.
	- i. Die Software muss es der Vertragsärztin bzw. dem Vertragsarzt mindestens ermöglichen, diese Funktion für das Gesamtsystem zu konfigurieren, zu aktivieren oder zu deaktivieren.
	- ii. Die Konfiguration des Endes der Einlösefrist muss unabhängig von der Konfiguration des Beginns der Einlösefrist ermöglicht werden.
	- iii. Eine initiale Vorbelegung der Konfiguration kann von der Software vorgenommen werden.
	- iv. Eine manuelle Änderung des Endes der Einlösefrist durch die Vertragsärztin bzw. den Vertragsarzt muss jederzeit möglich sein.
	- v. Die in diesem Akzeptanzkriterium genannten Anforderungen unter den Punkten a – d gelten auch für die Vorbelegung durch Konfiguration.
- 6. Die Software muss die Angabe für den Beginn und das Ende der Einlösefrist der Vertragsärztin bzw. dem Vertragsarzt unabhängig voneinander ermöglichen.

#### **Beispiel für eine mögliche Umsetzung des Akzeptanzkriteriums 4 – Konfiguration der Vorbelegung**:

Eine sinnvolle durch die Software angebotene Vorbelegung der Konfiguration der Einlösefrist kann beispielsweise in der Form erfolgen, dass der Beginn der Einlösefrist der ersten Teilverordnung gleich des Ausstellungsdatums ist und bei jeder weiteren Teilverordnung der Beginn der Einlösefrist um 70 Tage später gesetzt wird.

## <span id="page-53-0"></span>**3.9 Erstellung von papiergebundenen und elektronischen Verordnungen**

#### **PFLICHTFUNKTION**

#### **P3-700 Erstellung von Verordnungen**

Die Verordnungssoftware muss sowohl die Bedruckung von papiergebundenen Verordnungen als auch die Erstellung von elektronischen Verordnungen nach § 86 SGB V unterstützen.

#### **Begründung:**

Die Verordnung von Arzneimitteln und sonstigen nach § 31 SGB V in die Arzneimittelversorgung einbezogenen Produkten erfolgt gemäß den gesetzlichen Vorgaben entweder als elektronische Verordnung oder als papiergebundene Verordnung.

#### **Akzeptanzkriterien:**

- 1. Die Verordnungssoftware muss für die Ausstellung von Verordnungen (**[P3-621](#page-44-1)**, **[O3-](#page-45-1) [622](#page-45-1)**, **[O3-623](#page-46-0)**, **[P3-624](#page-46-1)**) die folgenden Varianten unterstützen:
	- o Papiergebundene Verordnung
	- o elektronische Verordnung (gemäß **[P3-710](#page-54-0)**)
- 2. Die Vertragsärztin bzw. der Vertragsarzt muss auf Grundlage der gesetzlichen Vorgaben entscheiden können, welche Variante nach Akzeptanzkriterium (1) er nutzen möchte.
- 3. Die Verordnungssoftware muss zwischen den Varianten nach Akzeptanzkriterium (1) wechseln können, ohne dass eine erneute Auswahl von bereits ausgewählten Produkten bzw. von bereits eingebebenen Verordnungsinformationen bei Wirkstoff-, Rezeptur- und Freitextverordnungen nötig ist.
- 4. Die Verordnungssoftware muss bei der Erstellung einer Verordnung in elektronischer Form ermöglichen, dass auf Anforderung durch die Vertragsärztin bzw. den Vertragsarzt zusätzlich ein Ausdruck für den Patienten gemäß den Vorgaben der Technischen Anlage elektronische Arzneimittelverordnung zur Verfügung gestellt werden kann.

#### <span id="page-54-0"></span>**P3-710 Allgemeine Vorgaben zu elektronischen Verordnungen**

Die Verordnungssoftware muss die elektronische Verordnung ermöglichen. Die Vorgaben der gematik sind umzusetzen.

#### **Begründung**

Die elektronische Verordnung ist für die Verordnung apothekenpflichtiger Arzneimittel vorgesehen; die technische Ausgestaltung zur Übertragung einer elektronischen Verordnung erfolgt durch die gematik.

#### **Akzeptanzkriterien**

- 1. Die Verordnungssoftware muss die Vorgaben der Technischen Anlage elektronische Arzneimittelverordnung [\[KBV\\_ITA\\_VGEX\\_TECHNISCHE\\_ANLAGE\\_ERP\]](https://update.kbv.de/ita-update/DigitaleMuster/ERP/KBV_ITA_VGEX_Technische_Anlage_ERP.pdf) umsetzen.
- 2. Die Verordnungssoftware muss für die Übertragung der elektronischen Verordnung die Vorgaben der gematik (gemäß Pflichtfunktion P5-01 des Dokumentes [\[KBV\\_ITA\\_VGEX\\_TECHNISCHE\\_ANLAGE\\_ERP\]\)](https://update.kbv.de/ita-update/DigitaleMuster/ERP/KBV_ITA_VGEX_Technische_Anlage_ERP.pdf) umsetzen.
- 3. Die elektronische Verordnung darf ausschließlich umgesetzt werden für:
	- o apothekenpflichtige Arzneimittel (Merkmal 010 bzw. 011) aus den Arzneimittelstammdaten (**[P3-621](#page-44-1)**), ausgenommen sind Betäubungsmittel und T-Rezept-Arzneimittel (Merkmal 012 und 013)
	- o Wirkstoffverordnungen (**[O3-622](#page-45-1)**),
	- o Rezepturen (**[O3-623](#page-46-0)**) und
	- o Freitextverordnungen nach (**[P3-624](#page-46-1)**)
- 4. Die Verordnungssoftware muss die Vertragsärztin bzw. den Vertragsarzt bei der Auswahl von Freitextverordnungen darauf hinweisen, dass nur apothekenpflichtige Arzneimittel elektronisch verordnet werden können.

#### **Hinweis:**

Alle in diesem Dokument enthaltenen Verweise auf FHIR-Profile beziehen sich auf die Vorgaben der Technischen Anlage elektronische Arzneimittelverordnung **IKBV\_ITA\_VGEX\_TECHNISCHE\_ANLAGE\_ERP1.** 

Die Profile sind ebenfalls einsehbar unter [https://simplifier.net/erezept.](https://simplifier.net/erezept)

#### **P3-720 Allgemeine Vorgaben für die Rezeptbedruckung**

Die Verordnungssoftware muss eine gesetzeskonforme sowie eine dem BMV-Ä entsprechende Verordnung auf dem Arzneiverordnungsblatt (Muster 16) sowie auf BtM- und T-Rezepten gewährleisten.

### **Begründung**

Die Verordnung von Arzneimitteln und sonstigen nach § 31 SGB V in die Arzneimittelversorgung einbezogenen Produkten erfolgt gemäß den gesetzlichen Vorgaben. Gesetzliche und untergesetzliche Regelungen, wie der BMV-Ä, machen unter anderem formale Vorgaben dazu, wie papiergebundene Verordnungen auszustellen sind.

#### **Akzeptanzkriterien**

- 1. Für die Bedruckung des Personalienfeldes ist die Technische Anlage zur Anlage 4a (BMV-Ä) Kapitel "2.3 Bedruckung des Personalienfeldes" zu beachten.
- 2. Die Verordnungssoftware muss bis zu drei Verordnungszeilen je Verordnungsblatt aufdrucken können.
- 3. Akzeptanzkriterium (2) gilt nicht für Rezepturverordnungen (**[O3-623](#page-46-0)**), Ersatzverordnungen (**[P3-630](#page-49-0)**) sowie Mehrfachverordnungen.
- 4. Die Verordnungssoftware muss sicherstellen, dass die gleichzeitige Verwendung eines Arzneiverordnungsblatts für die Verordnung von Hilfsmitteln und Arzneimitteln unzulässig ist. Die Verordnungssoftware muss die Vertragsärztin bzw. den Vertragsarzt bei der Bedruckung darauf hinweisen, dass getrennte Verordnungsblätter zu verwenden sind.
- 5. Das System muss die Schriftgröße automatisch skalieren, um die Informationen vollständig abzubilden – minimale Schriftgröße ist 10 pt. Es soll eine der Monotype-Schriftarten Courier bzw. Courier New verwendet werden. Bei dem Einsatz von Nadeldruckern ist zusätzlich der Modus NLQ Mindestvoraussetzung.
- 6. Der zur Verfügung stehende Platz auf dem Verordnungsblatt ist bestmöglich auszunutzen. Ziel ist es, drei Verordnungen abzubilden (Akzeptanzkriterium 2). Sofern eine Dosierung auf dem Rezept angegeben wird (**P3-625**) und dadurch die in den Pflichtfunktionen **[P3-721](#page-56-0)** und **[K3-722](#page-57-0)** genannten Informationen nicht im Ausdruck über zwei Zeilen abbildbar sind, kann die Verordnungssoftware mehrere Zeilen verwenden.
	- o In diesem Fall muss die Verordnungssoftware die Vertragsärztin bzw. den Vertragsarzt in geeigneter Weise darüber in Kenntnis setzen, wie viele Verordnungsblätter benötigt werden, und ihm die Möglichkeit geben, die Angaben zu kürzen, um bis zu drei Verordnungen abzubilden (ggf. unter Nutzung von Akzeptanzkriterium 7).
- 7. Die Software kann die Vertragsärztin bzw. den Vertragsarzt dabei unterstützen, Verordnungsinformationen einzukürzen, sofern diese nicht vollständig in dem verfügbaren Platz gedruckt werden können.
	- o Die Verordnungssoftware muss sicherstellen, dass die Angaben aus den Arzneimittelstammdaten und der Dosierung nicht eingekürzt werden.
	- $\circ$  Die von der Verordnungssoftware vorgeschlagen gekürzten Inhalte müssen der Vertragsärztin bzw. dem Vertragsarzt ersichtlich sein und von diesem bestätigt werden.

### <span id="page-56-0"></span>**P3-721 Rezeptbedruckung von Verordnungen aus den Arzneimittelstammdaten**

Die Verordnungssoftware muss gewährleisten, dass die notwendigen Informationen zu Arzneimitteln und sonstigen nach § 31 SGB V in die Arzneimittelversorgung einbezogenen Produkten aus den Arzneimittelstammdaten (Produkte mit PZN) auf papiergebundenen Verordnungen ausgedruckt werden.

#### **Begründung**

Die Verordnung von Arzneimitteln und sonstigen nach § 31 SGB V in die Arzneimittelversorgung einbezogenen Produkten erfolgt gemäß den gesetzlichen Vorgaben Bei der Bedruckung eines Arzneiverordnungsblatts müssen alle verordnungsrelevanten Informationen aufgedruckt werden.

#### **Akzeptanzkriterien**

- 1. Die Verordnungssoftware muss die folgenden Informationen bei der Verordnung aus den Arzneimittelstammdaten in genannter Reihenfolge aufdrucken:
	- o Handelsname
	- o Sofern nicht bereits im Handelsnamen enthalten:
		- Wirkstärke
		- Darreichungsform
		- Packungsgröße (Menge und Einheit) oder Normgröße

Die gleichzeitige Angabe von Packungsgröße und Normgröße ist zulässig.

- o PZN (in der Form PZN01234567); die PZN muss ohne Zeilenumbruch aufgedruckt werden.
- o Dosierung (**[P3-625](#page-47-0)**)
- 2. Die Verordnungssoftware muss gewährleisten, dass die folgenden Informationen aufgedruckt werden, wenn die entsprechenden Felder von der Vertragsärztin bzw. dem Vertragsarzt ausgefüllt bzw. die Kennzeichen gesetzt wurden:
	- o Ersatzverordnung (gemäß **[P3-630](#page-49-0)**) in der ersten Zeile
	- o "Verordnung nach § 27a SGB V" (Verordnung im Rahmen künstlicher Befruchtung)
	- o Abgabehinweise

## **KONDITIONALE PFLICHTFUNKTION**

## <span id="page-57-0"></span>**K3-722 Rezeptbedruckung von Wirkstoffverordnungen**

Das System muss sicherstellen, dass Wirkstoffverordnungen auf eine papiergebundene Verordnung ausgedruckt werden können, wenn die Funktion angeboten wird.

#### **Begründung**

Die Verordnung von Arzneimitteln und sonstigen nach § 31 SGB V in die Arzneimittelversorgung einbezogenen Produkten erfolgt gemäß den gesetzlichen Vorgaben. Bei der Bedruckung eines Arzneiverordnungsblatts müssen alle verordnungsrelevanten Informationen aufgedruckt werden.

#### **Akzeptanzkriterien**

- 1. Die Verordnungssoftware muss die folgenden Informationen bei einer Wirkstoffverordnung in genannter Reihenfolge aufdrucken:
	- o Wirkstoff
	- o Wirkstärke mit Einheit
	- o Darreichungsform
	- o Packungsgröße Menge und Einheit oder Normgröße (Wenn sowohl die Packungsgröße als auch die Normgröße eingetragen wurden, so ist die Packungsgröße (Menge und Einheit) aufzudrucken)
- 2. Die Verordnungssoftware muss die folgenden Informationen aufdrucken, wenn die entsprechenden Felder von der Vertragsärztin bzw. dem Vertragsarzt ausgefüllt wurden bzw. die Kennzeichen gesetzt wurden:
	- o Ersatzverordnung (gemäß **[P3-630](#page-49-0)**) in der ersten Zeile
	- o Verordnung nach § 27a SGB V" (Verordnung im Rahmen künstlicher Befruchtung)
	- o Dosierung (**[P3-625](#page-47-0)**)
	- o Abgabehinweise

### **Kondition**:

Umsetzung der Funktion **[O3-622](#page-45-1)** Wirkstoffverordnung

## **KONDITIONALE PFLICHTFUNKTION**

#### <span id="page-58-0"></span>**K3-723 Rezeptbedruckung von Rezepturverordnungen**

Das System muss sicherstellen, dass eine Rezepturverordnung auf ein Rezeptformular ausgedruckt werden kann, wenn die Funktion angeboten wird.

#### **Begründung**

Die Verordnung von Arzneimitteln und sonstigen nach § 31 SGB V in die Arzneimittelversorgung einbezogenen Produkten erfolgt gemäß den gesetzlichen Vorgaben. Bei der Bedruckung eines Arzneiverordnungsblatts müssen alle verordnungsrelevanten Informationen aufgedruckt werden.

#### **Akzeptanzkriterien**

- 1. Die Verordnungssoftware muss sicherstellen, dass auf einem Papierformular nur genau eine Rezepturverordnung enthalten ist.
- 2. Die Verordnungssoftware muss die folgenden Informationen bei einer Rezepturverordnung in genannter Reihenfolge aufdrucken:
	- o Rezepturname, sofern angegeben
	- o Gesamtmenge und Einheit
	- o Darreichungsform
	- o Bestandteile jeweils mit Menge, Einheit und Darreichungsform
	- o Gefäß/ Primärpackmittel, sofern angegeben
	- o Herstellungsanweisung
	- o Gebrauchsanweisung

#### **Kondition**:

Umsetzung der Funktion **[O3-623](#page-46-0)** Rezepturverordnung

#### **PFLICHTFUNKTION**

#### <span id="page-58-1"></span>**P3-724 Rezeptbedruckung von Freitextverordnungen**

Das System muss sicherstellen, dass Freitextverordnungen auf eine papiergebundene Verordnung ausgedruckt werden können.

#### **Begründung**

Die Verordnung von Arzneimitteln und sonstigen nach § 31 SGB V in die Arzneimittelversorgung einbezogenen Produkten erfolgt gemäß den gesetzlichen Vorgaben Bei der Bedruckung müssen alle verordnungsrelevanten Informationen auf dem Papierformular aufgedruckt werden.

#### **Akzeptanzkriterien**

1. Die Verordnungssoftware muss gewährleisten, dass die Inhalte der Freitextverordnungen aufgedruckt werden.

- 2. Die Verordnungssoftware muss die folgenden Informationen aufdrucken, wenn die entsprechenden Felder von der Vertragsärztin bzw. dem Vertragsarzt ausgefüllt wurden bzw. die Kennzeichen gesetzt wurden:
	- o Ersatzverordnung (gemäß **P3-630**) in der ersten Zeile
	- o Verordnung nach § 27a SGB V" (Verordnung im Rahmen künstlicher Befruchtung)
	- o Dosierung (**P3-625**)
	- o Abgabehinweise

### **P3-730 Formularauswahl**

Die Formularauswahl muss sowohl vor als auch nach der Auswahl der zu verordnenden Arzneimittel und sonstigen nach § 31 SGB V in die Arzneimittelversorgung einbezogenen Produkte erfolgen können.

Unter Formularauswahl ist bei papiergebundenen Verordnungen insbesondere das Arzneiverordnungsblatt, das BtM-Rezept, das T-Rezept oder das Privat-Rezept zu verstehen. Bei elektronischen Verordnungen ist die zugrundliegende Formularauswahl gemäß **P3-731** abzubilden.

Die papiergebundene Verordnung erfolgt bei Arzneimitteln und sonstigen nach § 31 SGB V in die Arzneimittelversorgung einbezogenen Produkten zu Lasten der GKV in der Regel auf dem Arzneiverordnungsblatt, daher ist grundsätzlich eine Muster 16-Voreinstellung vorzunehmen. Eine abweichende Voreinstellung des Rezeptformulars ist bei folgenden Produkten vorzunehmen:

- BtM-Rezept bei Betäubungsmitteln
- T-Rezept bei T-Rezept-Arzneimitteln
- Privat-Rezept bei Arzneimitteln der Negativliste
- Privat-Rezept bei Lifestyle-Arzneimitteln (Merkmal 051)
- Privat-Rezept bei Arzneimitteln mit Verordnungsausschluss nach AM-RL Anlage III
- Privat-Rezept bei apothekenpflichtigen Arzneimitteln (OTC-Arzneimittel) für Jugendliche über 12 Jahre ohne Entwicklungsstörungen und Erwachsene, die nicht als OTX-Arzneimittel gekennzeichnet sind (Merkmal 053)
- Bei OTX-Arzneimitteln (Merkmal 053) bei gleichzeitiger Anzeige des jeweiligen vollständigen Hinweistextes der Anlage I der AM-RL – ist entweder eine Auswahlmöglichkeit zwischen Muster 16 oder Privat-Rezept möglich oder alternativ die Voreinstellung eines Privat-Rezeptes.
- Privat-Rezept bei nicht verordnungsfähigen Medizinprodukten

Es muss jederzeit die Möglichkeit gegeben werden, das Rezeptformular manuell zu wechseln. Der Wechsel des Formulars muss ohne Verlust der bereits ausgewählten Positionen möglich sein.

Das System muss ermöglichen, dass bei einer wiederholten Verordnung aus der Patientenhistorie von den oben genannten Voreinstellungen mit abweichenden Vorgaben zum Rezeptformular diese automatisch übernommen werden.

Zusätzlich kann das System generell Konfigurationsmöglichkeiten abweichend von den oben genannten Voreinstellungen zum Rezeptformular (beispielsweise bezogen auf das Produkt oder den ATC-Code) anbieten.

#### **P3-731 Abbildung der Formularauswahl bei einer elektronischen Verordnung**

Bei einer elektronischen Verordnung ist die getroffene Formularauswahl über eine vorgegebene Kombination von FHIR-Elementen abzubilden.

#### **Begründung**

Bei der elektronischen Verordnung spielt das zugrundeliegende papiergebundene Formular keine Rolle. Dennoch muss für die Apotheke bei der Einlösung ersichtlich sein, um welche Verordnungssituation es sich handelt. Dies wird über eine Kombination von bestehenden Kennzeichen abgebildet.

#### **Akzeptanzkriterien**

Die Verordnungssoftware muss bei einer elektronischen Verordnung abhängig von der Formularauswahl nach P3-730 die folgenden Informationen im FHIR-Datensatz hinterlegen:

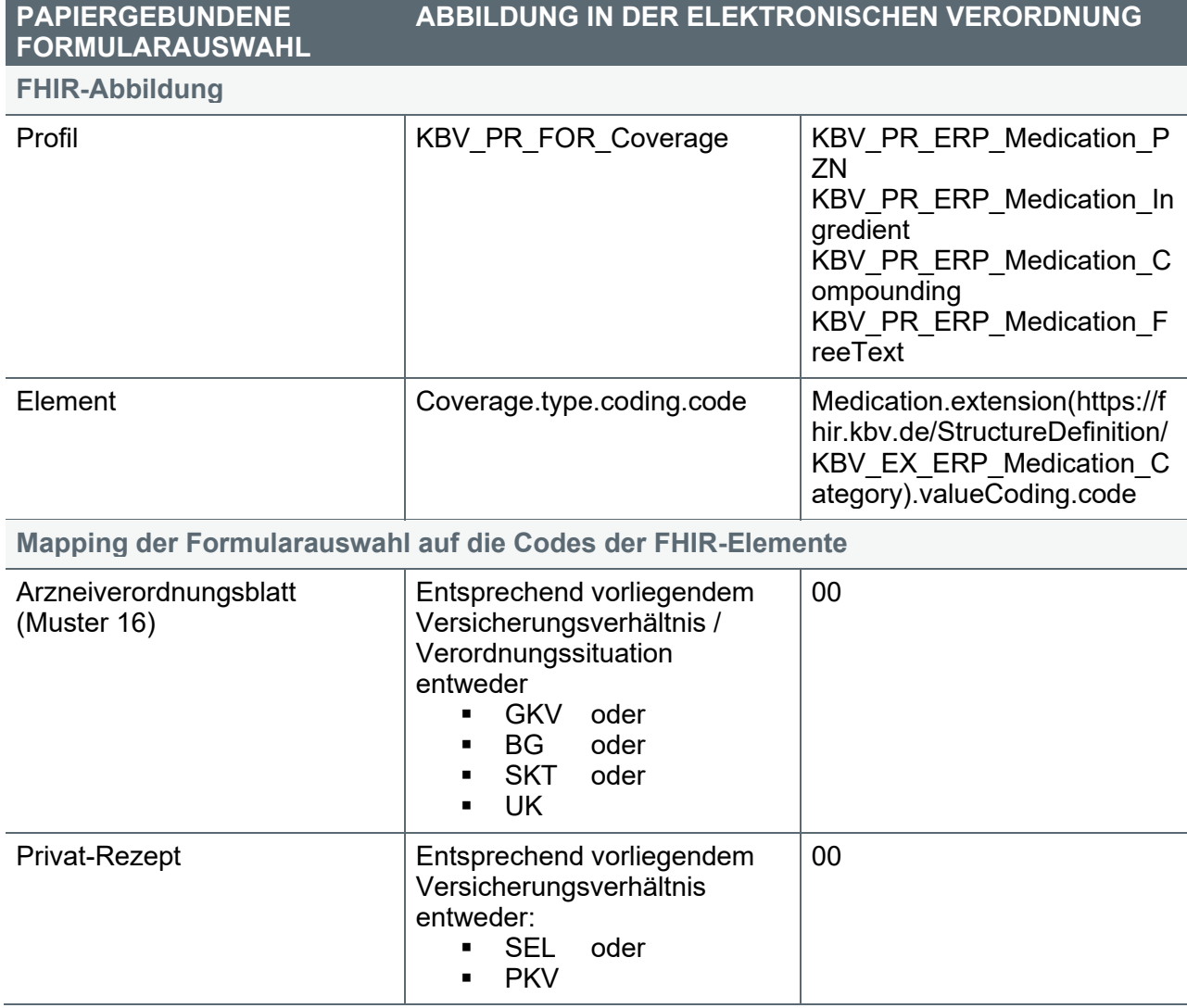

#### *Hinweise:*

*\* In der Stufe 1 der elektronischen Verordnung werden BtM-Rezept und T-Rezept noch nicht unterstützt.*

## <span id="page-62-0"></span>**3.10 Medikationsplan**

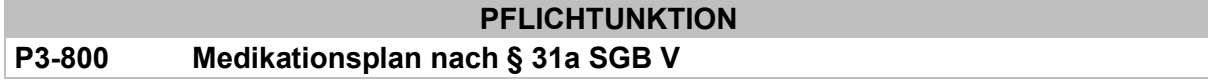

Die Verordnungssoftware muss die zur Erstellung und Aktualisierung des Medikationsplans nach § 31a SGB V notwendigen Funktionen und Informationen enthalten.

Hierfür gelten die Vorgaben und technischen Spezifikationen der zwischen KBV, Bundesärztekammer (BÄK) und der für die Wahrnehmung der wirtschaftlichen Interessen gebildete maßgebliche Spitzenorganisation der Apotheker auf Bundesebene geschlossenen Vereinbarung nach § 31a Absatz 4 SGB V einschließlich ihrer Anlagen (Quelle: Internetseiten der KBV).

## <span id="page-63-0"></span>**4. Statistische Dienstmöglichkeiten**

## <span id="page-63-1"></span>**4.1 Controlling-Funktionen**

### **OPTIONALE FUNKTION**

### **O4-100 Richtgrößen**

Die Richtgrößen sind in der Verordnungssoftware hinterlegt. Dabei sind Richtgrößenunterschiede von KV zu KV zu beachten und bei der neuen Softwareaktivierung – je nach Vertrag – vom Hersteller/Anbieter oder von der Ärztin bzw. dem Arzt zu aktualisieren.

Die entsprechenden Informationen werden von den Vertragspartnern auf Landesebene bereitgestellt. Der PVS-Anbieter hält eine Schnittstelle hierfür vor.

## **OPTIONALE FUNKTION**

## **O4-110 Controlling: Richtgrößenausschöpfung**

Die Verordnungssoftware kann eine Warnfunktion zur Ausschöpfung der Richtgröße einblenden. Die Funktion richtet sich nach den rechtlichen Vorgaben in § 106 Absatz 5a SGB V und wird entsprechend der KV-Richtgrößen aktualisiert.

Die entsprechenden Informationen werden von den Vertragspartnern auf Landesebene bereitgestellt. Der PVS-Anbieter hält eine Schnittstelle hierfür vor.

Hintergrund: Gesetzliche Grundlage des § 84 Absatz 7a SGB V ist entfallen (Durchschnittskostenregelung).

## **OPTIONALE FUNKTION**

### **O4-130 Weitere Controllingprogramme**

Weitere Controllingprogramme (hinsichtlich der Zielfelder von Zielvereinbarungen, seiner verursachten Kosten etc.) werden angeboten. Hierbei sind – falls erforderlich – Länderspezifika zu berücksichtigen.

Die entsprechenden Informationen werden von den Vertragspartnern auf Landesebene über die in **[P1-050](#page-7-1)** benannte Schnittstelle bereitgestellt.

Die Schnittstelle und deren Inhalte sind ohne Freischaltung bzw. Maßnahmen zur Aktivierung unverzüglich bereitzustellen.

### **OPTIONALE FUNKTION O4-140 Preiszuordnung bei Wirkstoffverordnung**

Um eine Verknüpfung mit der Verordnungskostenstatistik zu gewährleisten, wird bei einer Wirkstoffverordnung der Preis des günstigsten austauschbaren Arzneimittels übernommen.

## <span id="page-64-0"></span>**4.2 Statistik-Funktion**

## **KONDITIONALE PFLICHTFUNKTION**

### **K4-150 Export von Verordnungsdaten**

Ein einfacher Export von in der ärztlichen Dokumentation gespeicherten Verordnungsdaten in Tabellenkalkulationsprogramme ist zu ermöglichen, sofern die Verordnungssoftware keine statistischen Dienstmöglichkeiten nach **[K4-200](#page-64-1)** anbietet, die eine patientenbezogene und patientenübergreifende Zusammenstellung und Auswertung der Verordnungen nach Kosten und Anzahl der Verordnungen sowie nach ATC-Code in Bezug auf definierte Zeiträume (Jahr, Quartal) ermöglicht.

Folgende Daten müssen mindestens je verordnetem Produkt exportiert werden können:

- Datum der Verordnung
- Patientenbezug (Name, Versichertennummer)
- PZN
- Handelsname
- ATC-Code
- Preis (AVP gemäß AMPreisV bzw. § 129 Absatz 5a SGB V bei nicht verschreibungspflichtigen Arzneimitteln) zum Zeitpunkt der Verordnung
- bei Verordnung eines Vielfachen einer Packung ggf. die Anzahl

### **KONDITIONALE PFLICHTFUNKTION**

### <span id="page-64-1"></span>**K4-200 Erstellung von Statistiken, graphische Darstellung**

Die Erstellung von Statistiken ist möglich. Dabei können verordnungsbezogene Kennzahlen (z. B. Kosten, Anzahl Verordnungen, Anzahl DDD) fallzahlbezogen (bezogen auf die Gesamtfallzahl), rezeptfallzahlbezogen (bezogen auf die Zahl von Fällen mit mindestens einer Verordnung), einzelfallbezogen (bezogen auf einen Fall) dargestellt werden.

Eine Aufgliederung der Statistik in Bezug auf einzelne Arzneimittel bzw. Produktgruppen (z. B. nach ATC-Code) oder bezogen auf einzelne Patientengruppen (z. B. nach Alter, Geschlecht oder ICD-10-GM-Diagnose) ist möglich.

Die graphische Darstellung der Ergebnisse ist in Form verschiedener Diagrammtypen nach Jahren bzw. Quartalen, Monaten etc. möglich.

# <span id="page-65-0"></span>**5. Abkürzungsverzeichnis**

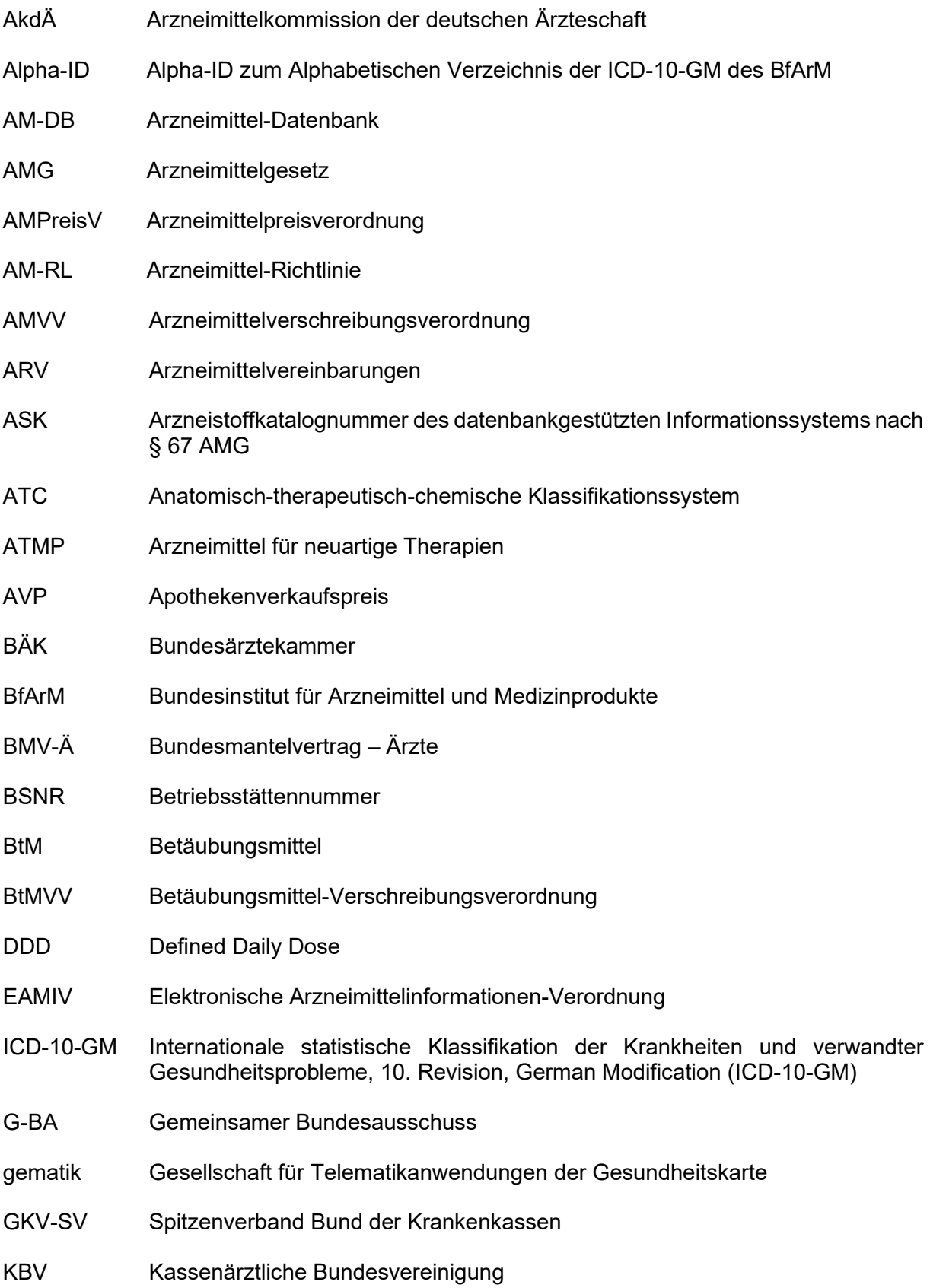

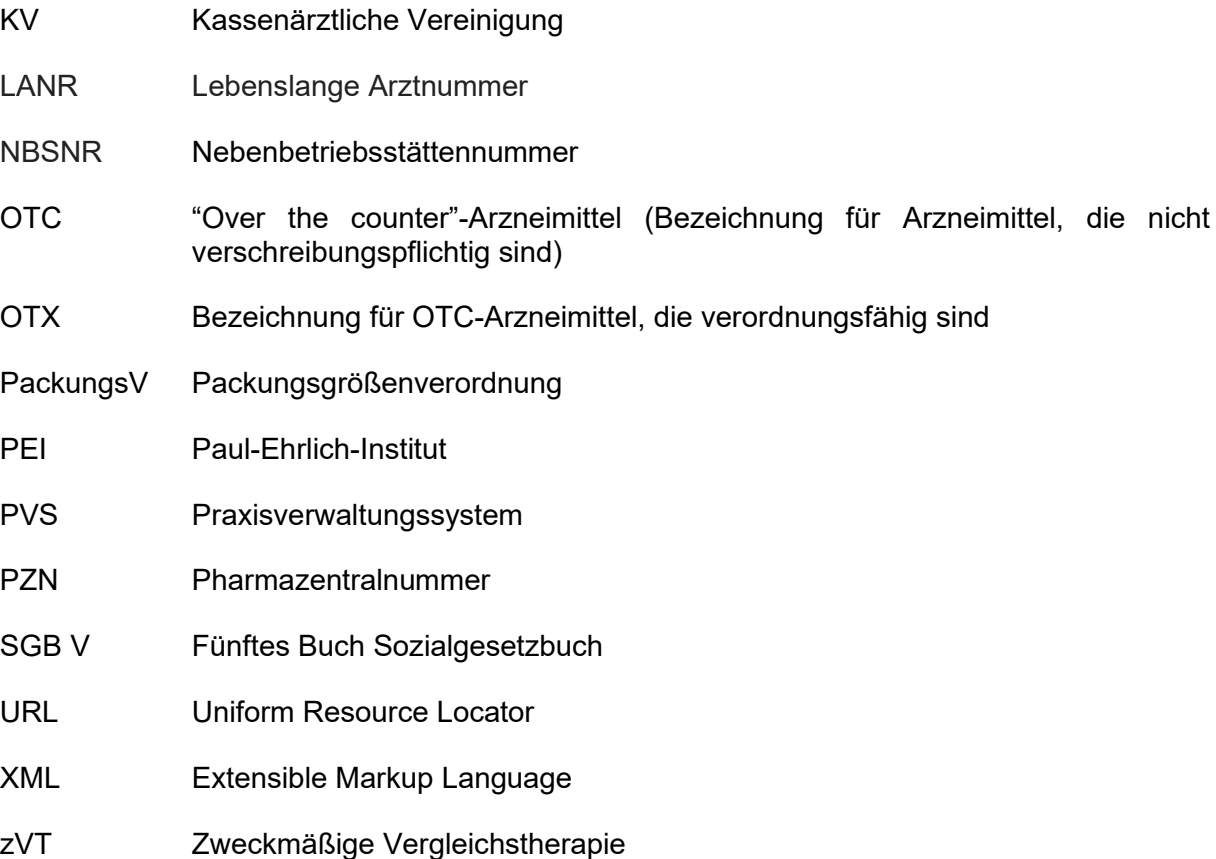

## <span id="page-67-0"></span>**6. Glossar**

- Auswahllisten Listen, aus denen eine Auswahl getroffen werden kann.
- Äquivalenzen Salze, Ester, Ether, Isomere, Mischungen von Isomeren, Komplexe und Derivate eines Wirkstoffs werden als äquivalent oder Äquivalenzen bezeichnet. Äquivalente Wirkstoffe haben den gleichen ATC-Code.
- Arzneimittelstammdaten Hierunter sind auch die Stammdaten für sonstige nach § 31 SGB V in die Arzneimittelversorgung einbezogene Produkte zu verstehen.
- Elektronische Verordnung Die elektronische Verordnung nach § 86 SGB V
- Papiergebundene Verordnung Arzneiverordnungsblatt (Muster 16), BtM-Rezept, T-Rezept, Privat-Rezept.
- Hinweis Als Hinweis wird ein Text (Datenbankattribut) bezeichnet, der kontextabhängig zur Verfügung steht. Der Text kann als Datenbankattribut zu einer PZN hinterlegt sein oder in Abhängigkeit von einem anderen Attribut erzeugt werden. Die Anzeige des Textes kann in Form eines Tooltips oder nach Anklicken einer entsprechenden Schaltfläche oder eines Karteikartenreiters oder auch ohne jede Benutzeraktion erfolgen; zum Beispiel müssen die OTC-Ausnahmetexte in Form eines Hinweises angezeigt werden.
- Kennzeichnung Unter Kennzeichnung ist in diesem Dokument die Markierung eines Arzneimittels durch Anzeige eines Symbols oder Icons, durch farbliche oder gefettete Hervorhebung auf Basis eines Merkmals eines Datensatzes zu verstehen; zum Beispiel wird die Markierung eines Rabattpräparates mit einem grünen, gefetteten R' (R) als Kennzeichnung verstanden.
- Merkmal Charakteristische Eigenschaft z. B. einer Arzneimittelpackung; zum Beispiel der AVP oder die Information "AVP liegt unter Festbetrag". Die symbolische Präsentation des Merkmals wird hier als Kennzeichnung bezeichnet.
- T-Rezept Arzneimittel Arzneimittel, welche die Wirkstoffe Lenalidomid, Pomalidomid oder Thalidomid enthalten, müssen nach § 3a Absatz 1 AMVV auf einem T-Rezept verordnet werden.
- Verordnungszeile Unter einer Verordnungszeile ist die Verordnung eines Produktes (aus den Arzneimittelstammdaten, eine Wirkstoffverordnung sowie eine Freitextverordnung) zu verstehen. Eine Verordnungszeile kann aus mehreren gedruckten Zeilen bestehen.
- Verweis Unter Verweis wird ein funktionales Element (Link, Schaltfläche etc.) verstanden, das bei Benutzung zur Anzeige weiterer Informationen führt, zum Beispiel in Form von PDF-Dateien.